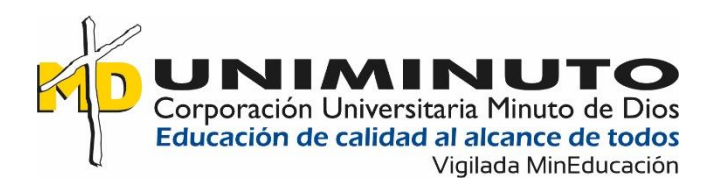

# **Implementación de un Manual de procedimientos de Caja Menor en la empresa**

# **TODOHIDRAULICOS S.A.S**

**Natalia Yineth Trujillo Peña** 

**ID 679331**

**Corporación Universitaria Minuto de Dios**

**Vicerrectoría Regional Sur**

**Sede Neiva**

**Programa de Contaduría Pública**

**Mayo de 2023**

**Implementación de un Manual de procedimientos de Caja Menor en la empresa** 

**TODOHIDRAULICOS S.A.S.** 

**Natalia Yineth Trujillo Peña** 

**Sistematización presentada como requisito para optar al título de Contador Público** 

**Asesores:**

**Esp. Sebastián Andrés Repizo Ramon Mag. Miguel Ángel Tovar Cardozo**

**Corporación Universitaria Minuto de Dios**

**Vicerrectoría Regional Sur**

**Sede Neiva**

**Programa de Contaduría Pública**

**Mayo de 2023**

### **Dedicatoria**

Quiero dejar plasmado en este párrafo mis más gratos agradecimientos: inicialmente a DIOS, por darme vida y salud para poder culminar mi carrera como Contadora Pública.

A mis padres, Willington y Fernanda, quienes con su amor y apoyo constante han permanecido firmes para ver el cumplimiento de todo el proceso de mi carrera.

A mi hija Sarah Escobar, por ser esa parte de mi vida que día a día me impulsa a seguir adelante por un futuro mejor: me diste fuerzas para no decaer cuando todo parecía complicado e imposible.

A TODOHIDRÁULICOS S.A.S, por brindarme el apoyo y las herramientas para cumplir la meta y aplicar mis conocimientos, facilitándome la realización de este proyecto. En especial, al Ingeniero Héctor Fabio Pardo Zapata, por su apoyo y confianza al permitirme llevar a cabo el desarrollo de este estudio: le agradezco enormemente por creer en mí y por su generosidad.

Al ingeniero Ramiro Bríñez, porque sus exigencias hicieron de mí una mejor persona.

A mi familia, por ser mi inspiración y darme fuerzas para continuar mi carrera universitaria, uno de mis anhelos más deseados.

A los profesores, por su paciencia, dedicación y enseñanza; por acompañarnos y aconsejarnos con el objetivo de convertirnos en buenos profesionales. A mis asesores, particularmente, por el apoyo y entrega suministrados en el presente proyecto, los cuales me permitieron alcanzar los objetivos de este.

A la universidad UNIMINUTO, por permitirme ser parte de la carrera de Contaduría Pública y por el apoyo recibido.

Gracias a todos ustedes he logrado llegar hasta aquí.

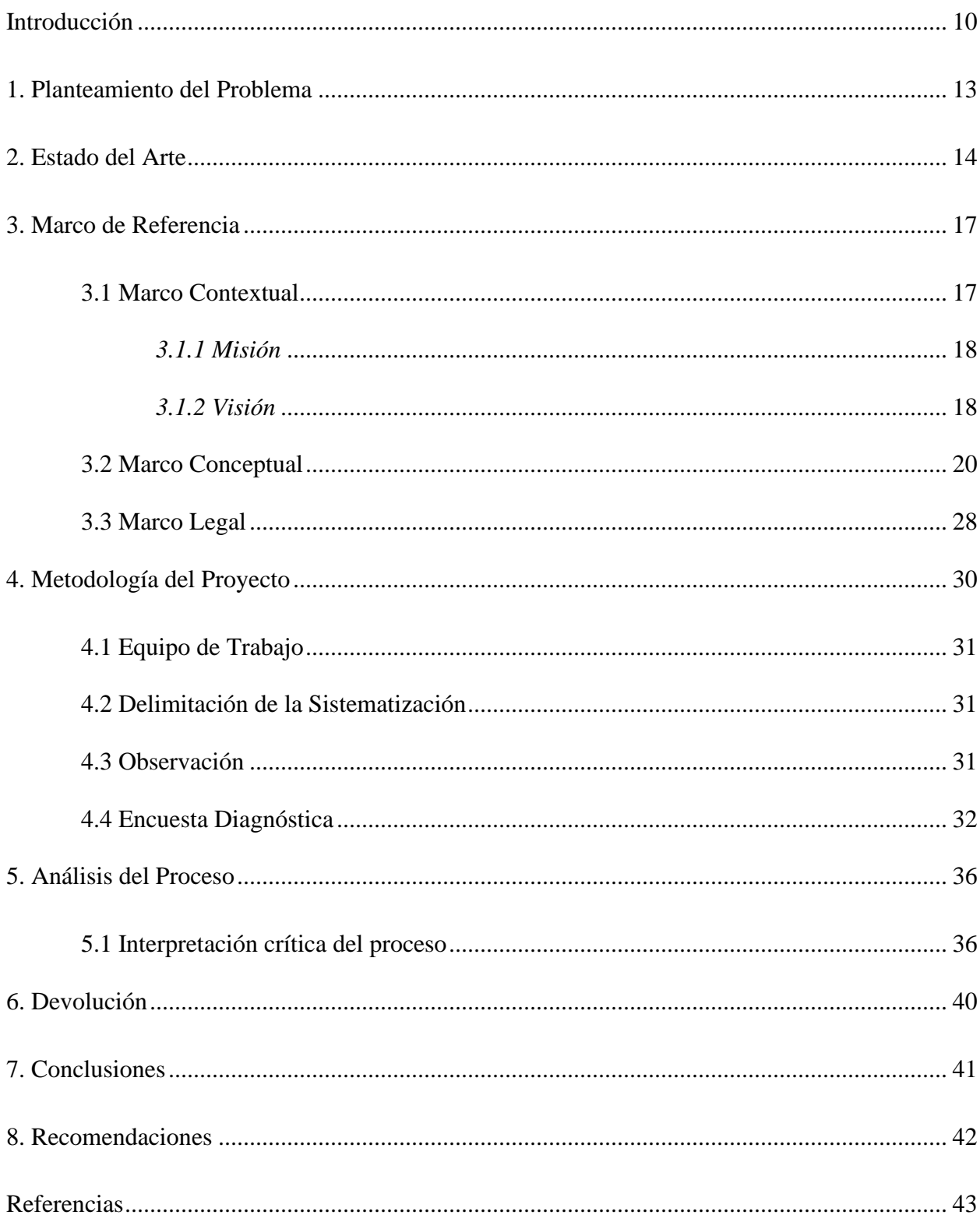

# **Tabla de Contenido**

# **Lista de Tablas**

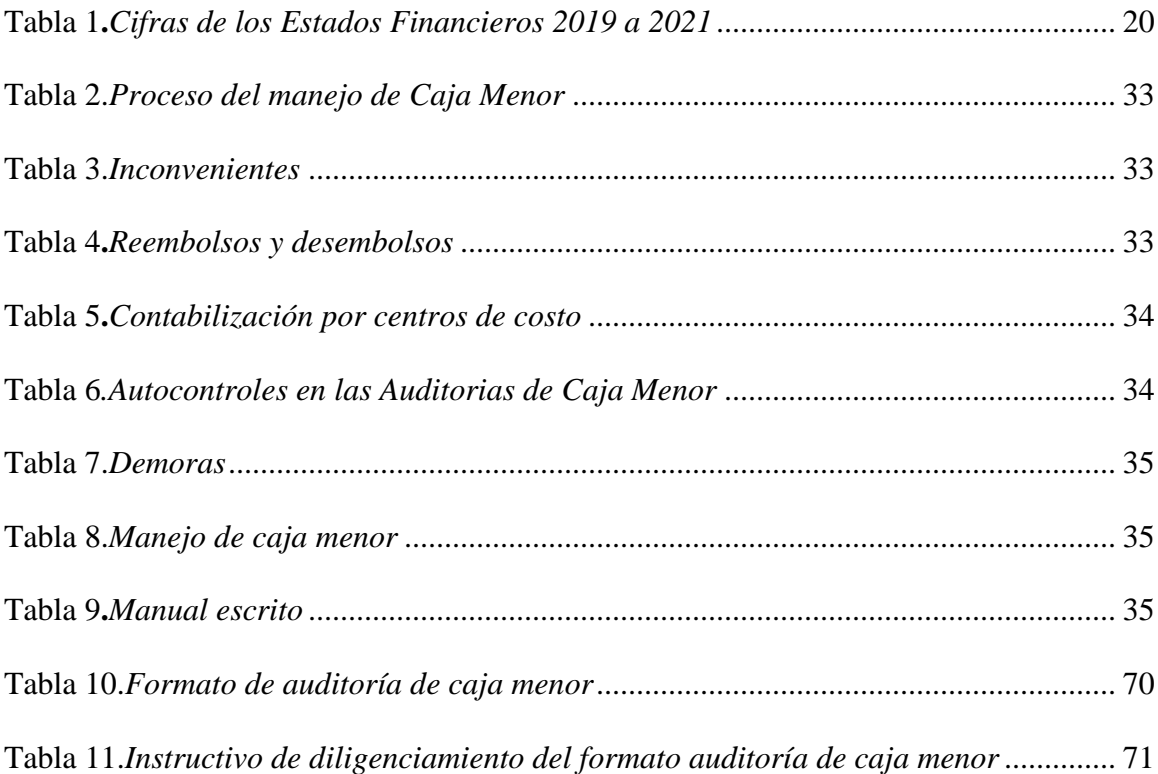

# **Lista de Figuras**

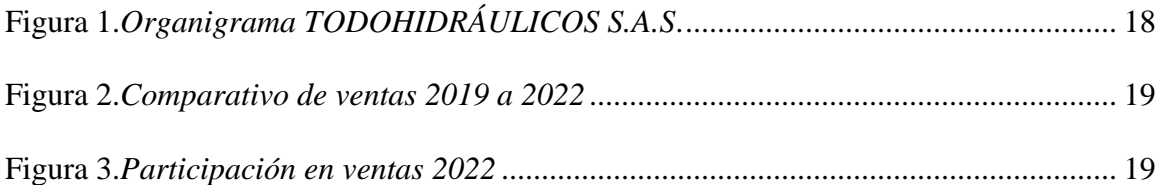

### **Lista de Anexos**

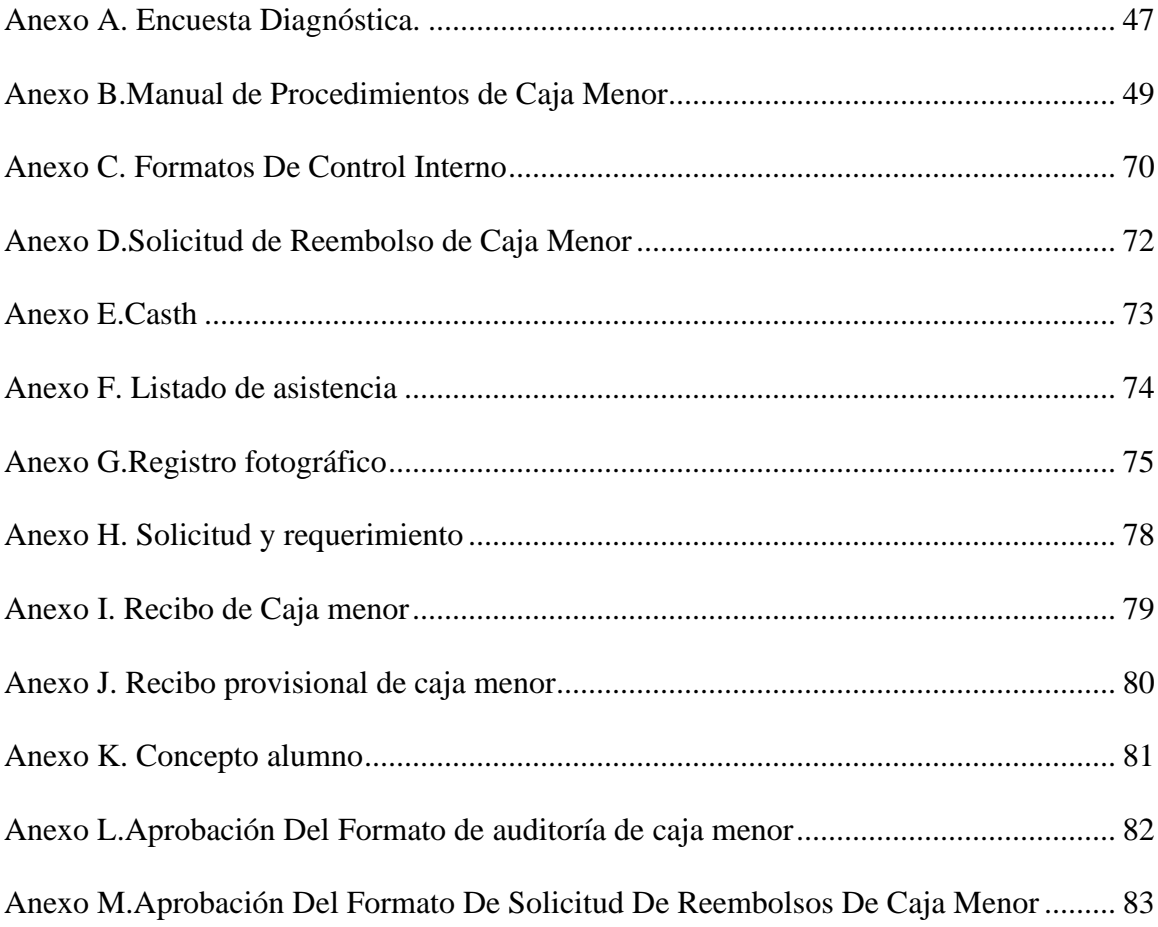

# Índice de Ilustraciones

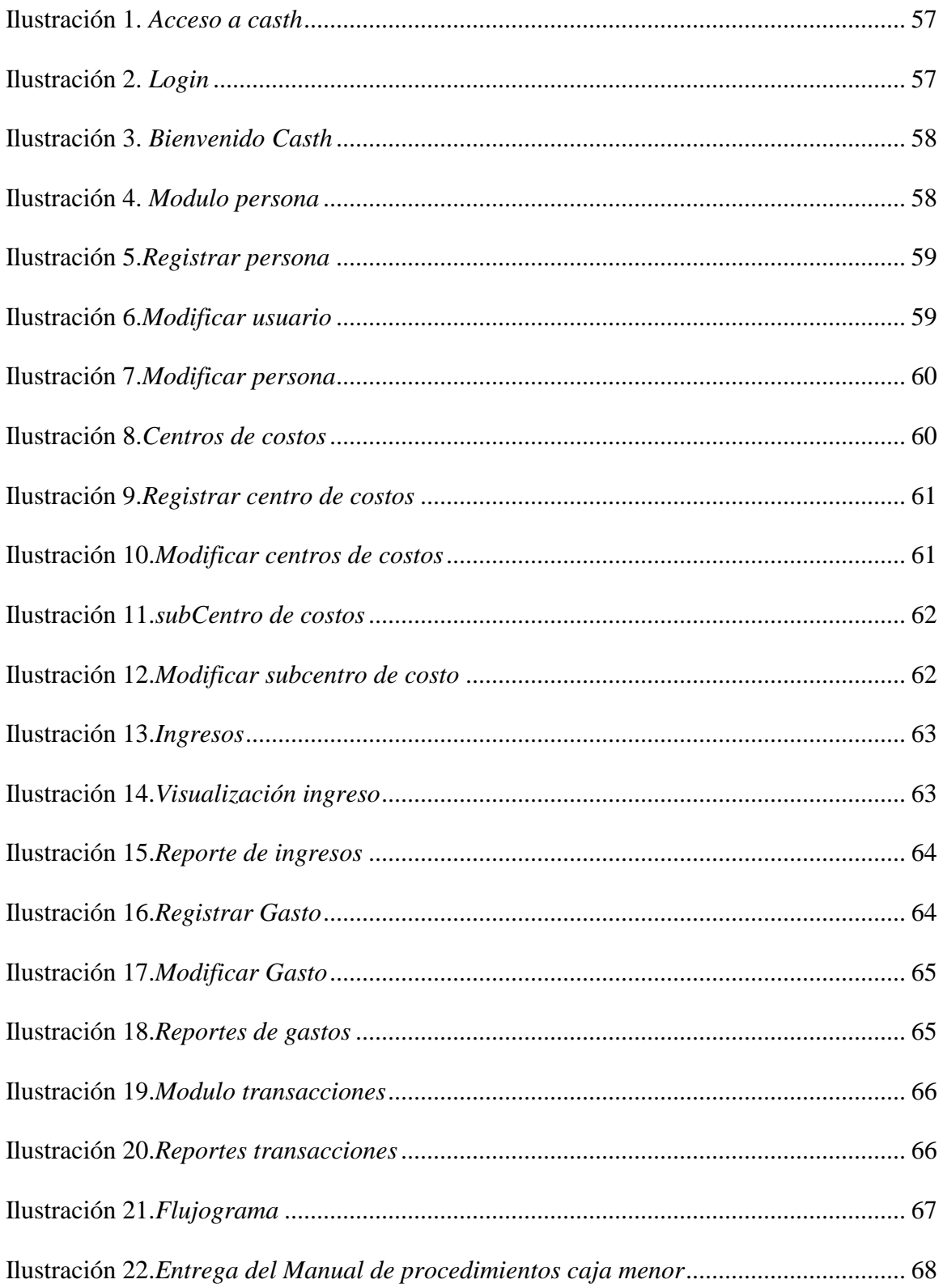

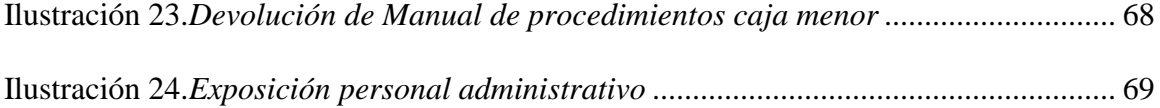

### **Resumen**

El presente documento corresponde a la sistematización de la práctica profesional en Contaduría Pública, realizada en la empresa TODOHIDRÁULICOS S.A.S., durante la cual se llevó a cabo un plan cuyo objetivo era mejorar los procesos del manejo de caja menor.

El diseño metodológico seleccionado para el presente trabajo fue de tipo cuantitativo, con enfoque explicativo. Como resultado de la sistematización de la práctica se contribuyó al mejoramiento de los procesos de gestión de calidad de la empresa y se generó un impacto positivo en los colaboradores que intervienen en los mismos; pues a través del manual de procesos desarrollado, hoy en día se cuenta con una herramienta para ejercer con dinamismo las funciones diarias.

Como valor agregado de esta práctica se observó que el proceso de caja menor presentaba falencias que ponían en riesgo de fraude o error el manejo de la información, además que se realizaba de manera manual. Así, con el uso de las Tecnologías de la Información y la Comunicación (TICs), se ejecutó, en conjunto con la empresa, un proyecto de construcción de un software a la nube propio de caja menor. Finalmente, se diseñaron formatos de control interno. **Palabras clave:** Efectivo, equivalente al efectivo, sistema de información, procedimientos.

### **Abstract**

This document corresponds to the systematization of the professional practice in Public Accounting, carried out in the company TODOHIDRÁULICAS S.A.S., during which a plan was carried out whose objective was to improve the processes of the handling of minor cash.

The methodological design selected for this study was quantitative, with an explanatory approach. As a result of the systematization of the practice, it contributed to the improvement of the company's quality management processes and generated a positive impact on the employees involved in them; Because through the process manual developed, today there is a tool to exercise daily functions with dynamism.

As an added value of this practice, it was observed that the petty cash process had shortcomings that put the handling of information at risk of fraud or error, in addition to the fact that it was carried out manually. Thus, with the use of Information and Communication Technologies (ICTs), a project to build petty cash software to the cloud was executed in conjunction with the company. Finally, internal control formats were designed. **Keywords**: Cash, equivalent to cash, information system, procedures.

#### **Introducción**

<span id="page-11-0"></span>El presente trabajo es la sistematización de la práctica profesional de la autora, llevada a cabo en la empresa TODOHIDRÁULICOS S.A.S., específicamente, en el área administrativa, con el aval organizacional. En este sentido, el trabajo se desarrolló a través de la creatividad, la capacidad y el deseo de innovación para buscar soluciones a los problemas diarios que se venían presentando con frecuencia en dicha área.

Para iniciar, durante la práctica profesional se observaron varias falencias existentes en los movimientos diarios de caja menor.<sup>1</sup> Se ubicaron las causas de esta situación y las posibles respuestas o soluciones a tal problemática, encontrándose que los riesgos de error o fraude eran completamente reales.

Así las cosas, la presente sistematización de la práctica profesional tuvo como objetivo implementar, mejorar e innovar los procesos diarios de caja menor en la empresa TODOHIDRAULICOS S.A.S. Se trataba de agregar un valor al área administrativa, mejorando los procesos diarios de caja menor. De esta manera se llegó a la conclusión de que la empresa necesitaba un control de seguridad y de calidad, mediante un manual de procedimientos, fruto de un plan de mejora de la práctica profesional.

Con lo cual se determinó como objetivo de este trabajo de sistematización la creación, en la empresa TODOHIDRÁULICOS S.A.S., de un Manual de Procedimientos para Caja Menor que permitiese a los responsables contar con una herramienta para administrar todos los recursos de una manera eficiente, garantizando transparencia, claridad y oportunidad, y generando un impacto positivo en la empresa, pues como señala Drucker (como se cita en Stein, 2010) "La mejor estructura no garantizará los resultados ni el rendimiento. Pero la estructura equivocada es

 $<sup>1</sup>$  El IASC (2006) define, en la norma internacional de Contabilidad número siete NIC, que el efectivo comprende</sup> tanto la Caja como los depósitos bancarios a la vista.

una garantía de fracaso" (Criterios para afrontar la incertidumbre actual, párr.5). Razón por la cual los manuales de procedimientos son tan importantes para las empresas.

En este orden de ideas, durante los últimos 12 meses se ha ido desarrollando un Manual de Procedimientos de Caja Menor y, al mismo tiempo, se implementó, en conjunto con la empresa, un proyecto de software en la nube, acorde con las necesidades organizacionales; posibilitándose el cumplimiento de todas las funciones de caja menor de una manera eficiente, reduciendo el riesgo de fraude y aliviando la carga laboral de la persona encargada. Y, como valor agregado, se han desarrollado formatos de control interno que permiten las auditoria de caja de los fondos, por parte de los encargados de aquella.

De lo anterior se obtuvieron resultados de alta calidad y utilidad, lo que indicó la necesidad de fijar la meta de continuar trabajando en el mismo rumbo, con la modalidad acorde a las necesidades de la autora: la sistematización de aprendizajes de la práctica profesional en el proyecto, toda vez que la misma permite continuar el proceso que se inició en la empresa donde se realizó la práctica profesional, como finalidad para obtener estándares de alta calidad.

A lo largo del tiempo en que se trabajó en el Manual de Procedimientos de Caja Menor, surgió la necesidad de innovar y sistematizar la caja menor con la creación de un software en la nube único y exclusivo, diseñado de acuerdo con las necesidades de la empresa; por lo que se procedió a presentar el proyecto a la empresa explicando todos los procesos y los beneficios, debido a que la caja menor se trabajaba con base en tablas de Excel.

Se autorizó continuar con el proyecto, de tal manera que se procedió a la búsqueda de un ingeniero de software, con el apoyo económico de la empresa, para digitar los movimientos diarios de caja menor.

La integración de este avance informático se dio cuando se aceptó la realidad de la revolución industrial, el internet, las tecnologías digitales y las aplicaciones tecnológicas como factores importantes frente al temor por la inseguridad. Así, finalmente, se demostró la utilidad de haber utilizado estos manuales en la empresa.

#### **1. Planteamiento del Problema**

<span id="page-14-0"></span>La práctica profesional, origen de este proceso, se llevó a cabo en la empresa TODOHIDRÁULICOS S.A.S, en el lapso de junio de 2021 a diciembre del mismo año, experiencia que se facilitó por la condición de empleada de la autora del presente proyecto. Lo que generó, además de una práctica gratificante, la detección de algunas falencias en el área administrativa, específicamente en Caja Menor.

Tales falencias se relacionaban con los reembolsos y desembolsos, la contabilización por centros de costos, la inexistencia de autocontroles en las auditorias de caja y demoras en los procesos diarios y en los cierres de mes.

Las causas de tales situaciones se evidenciaron como el manejo manual de caja menor; la falta de un proceso detallado por escrito, sistematizado; la percepción de dificultad por parte de los empleados encargados del manejo de caja menor; y la alta rotación de personal, indicador de conocimiento y pericia para el cumplimiento de tales funciones.

Se observó, principalmente, que el proceso antes descrito demandaba mucho tiempo, porque se llevaba a cabo de manera manual y no automatizada, generando una alta carga laboral al encargado y un riesgo de fraude o de error en su manejo, al tener información en las bases de datos no oficiales.

Con base en lo anterior, en el periodo de tiempo de la práctica, la autora definió algunas posibles soluciones al problema presentado en caja menor que afectaba la empresa.

De esta manera, surgió la necesidad de elaborar y diseñar un plan de mejora, durante el desarrollo de la práctica profesional, frente a la problemática planteada. En este plan se definió la solución a la situación presentada en la caja menor.

#### **2. Estado del Arte**

<span id="page-15-0"></span>Respecto a la sistematización de caja menor en la empresa TODOHIDRÁULICOS S.A.S., no se evidencian estudios, toda vez que la autora del presente trabajo es la primera en detectar el problema, durante la práctica profesional.

Sin embargo, sobre la sistematización de caja menor en una empresa, se menciona tres trabajos, a saber:

La Contaduría General de la Nación (2018) menciona, respecto a la administración de la caja menor, que debe ser acorde con la constitución de esta herramienta en la entidad, así como la resolución expedida para tal efecto por la Dirección General del Presupuesto Público Nacional**.** Dicha administración debe tener en cuenta el reembolso y legalización de este tipo de caja.

Se menciona, asimismo, un sólido marco legal, algunas de cuyas normas son: la Ley Anual de Presupuesto de la Vigencia, la Resolución que reglamenta la constitución y funcionamiento de las cajas menores de la Dirección Nacional del Presupuesto Público Nacional del Ministerio de Hacienda y Crédito Público, el Régimen de Contabilidad Pública, el Decreto 1499 de 2017 o Decreto Único Reglamentario del sector Función Pública y las Normas Técnicas Colombianas ISO 9001, 45001, 14001 y la IEC 27001.

Por su parte, Orrala (2022) propone demostrar la importancia del arqueo de caja como medio de control interno del efectivo y el tratamiento contable, mediante la revisión de los fundamentos teóricos.

Según Silva Villavicencio et al., (como se cita en Orrala, 2022)

El control interno es un proceso que permite evaluar las operaciones realizadas por los dirigentes y el personal de una empresa para tener la seguridad de que se está emitiendo información contable confiable, las operaciones se cumplen con eficiencia y eficacia, se acaten las normas, leyes y políticas, y se controlen los recursos. (p.4)

Así las cosas, la falta de un adecuado control constituye un factor de riesgo para las empresas en términos de operatividad, gestión y manejo financiero de la empresa. De la misma manera menciona la autora que,

Los controles internos de caja se implementan para asegurar y verificar el uso correcto del efectivo en las operaciones mediante el cumplimiento de las normas, la finalidad de estos controles esta direccionado a comparar si la información en el sistema contable coincide con el existente en caja, sea en efectivo o documentos de respaldo. (Orrala,

2022, p.5)

Así, se hace mención del arqueo de caja, procedimiento que permite verificar las transacciones en la cuenta por la persona a cargo en un momento determinado. Al respecto, tal como refiere Quintana (citado en Orrala, 2022)

Las empresas comerciales al manejar efectivo se encuentran con el problema de no darle un adecuado seguimiento, lo más factible es conocer la situación referente a la administración que se le está dando mediante este instrumento de control. Este conocimiento permitirá detectar inconsistencias en los procesos y que los Directivos apliquen correcciones que asegure el cumplimiento y veracidad en esta área, además, incrementa la confianza sobre la información que presentan los estados financieros. (p.5)

Finalmente, en este trabajo de grado se menciona el procedimiento para llevar a cabo un arqueo de caja, con su respectiva acta, y se explica un caso mediante arqueo de caja y tratamiento contable. De esta manera, se concluye que los procedimientos de control interno en el área de caja disminuyen riesgos y problemas administrativos y contables.

Sobre la importancia de la caja menor, el trabajo de Millán et al (2020) permite entender la importancia de una adecuada gestión de caja menor, en cuanto a la liquidación de impuesto a la renta.

El objetivo del estudio fue señalar el impacto tributario que generan los soportes contables de caja menor, para que se tengan en cuenta como costos y gastos deducibles en sus efectos en la determinación del impuesto de renta. Ello, teniendo en cuenta que

El manejo de la caja menor impone un reto de control y revisión por parte de todas las organizaciones debido a los fondos dispuestos para solventar necesidades puntuales y en algunos casos urgentes; estos gastos pueden dar lugar a descuentos tributarios si se presentan en debida forma, además estos controles ayudan a prevenir la pérdida de dinero. (Millán et al, 2020, p.4)

De ahí la importancia de contar con un marco normativo claro para el manejo de caja menor, con el fin de aprovechar bien los recursos de la empresa y obtener beneficios fiscales; así como del cumplimiento de dichas normas para evitar pagos no justificados en la declaración del impuesto a la renta. De manera que se aprovechen los beneficios tributarios para reducir el impuesto de renta y se controlen los gastos.

#### **3. Marco de Referencia**

#### <span id="page-18-1"></span><span id="page-18-0"></span>**3.1 Marco Contextual**

TODOHIDRÁULICOS S.A.S es una organización dedicada al mantenimiento de maquinaria pesada y estacionaria. Mediante su política integral de gestión busca lograr la satisfacción de sus clientes, y mantener las mejores condiciones medioambientales y de salud de sus colaboradores, contratistas y demás grupos involucrados en la prestación de sus servicios.

En el pasado, ostentaba el nombre de Todoempaques Hidraulics E.U. Inició sus actividades en la ciudad de Neiva, departamento del Huila, en enero de 2000 con el ingeniero Héctor Fabio Pardo Zapata, un vallecaucano con visión futurista y emprendedora, como único propietario y con un empleado. Inicia su gestión y gracias a su ingenio y creatividad decide proyectarse como profesional independiente en Ingeniería Hidráulica y Neumática, ofreciendo sus productos en la línea de *Empaques para sistemas hidráulicos y todo tipo de vehículos, motos y maquinaria agrícola e industrial y petrolera*, en un local ubicado en la Calle 2ª No. 3-53, en un área aproximada de 16 M2, donde inicia la exploración y vinculación hacia nuevos mercados dándose a conocer en esta región (Todohidráulicos S.A.S, 2015).

Con la promulgación de La ley 1258 del 2008 cambió su razón social a TODOHIDRÁULICOS S.A.S. Para 2016 abrió una nueva sede en la ciudad de Villavicencio (Meta), con 2 empleados de contrato fijo. En los últimos años se ha demostrado un crecimiento en las proyecciones comerciales a nivel nacional, como se observa más adelante.

La ubicación funcional de la empresa se corresponde con los elementos de su estructura técnica, que tienen una dirección jerárquica, y tiene que ver con los requisitos de la organización. La expresión de esta ubicación funcional se concreta en su organigrama (ver figura 1).

*Organigrama TODOHIDRÁULICOS S.A.S*.

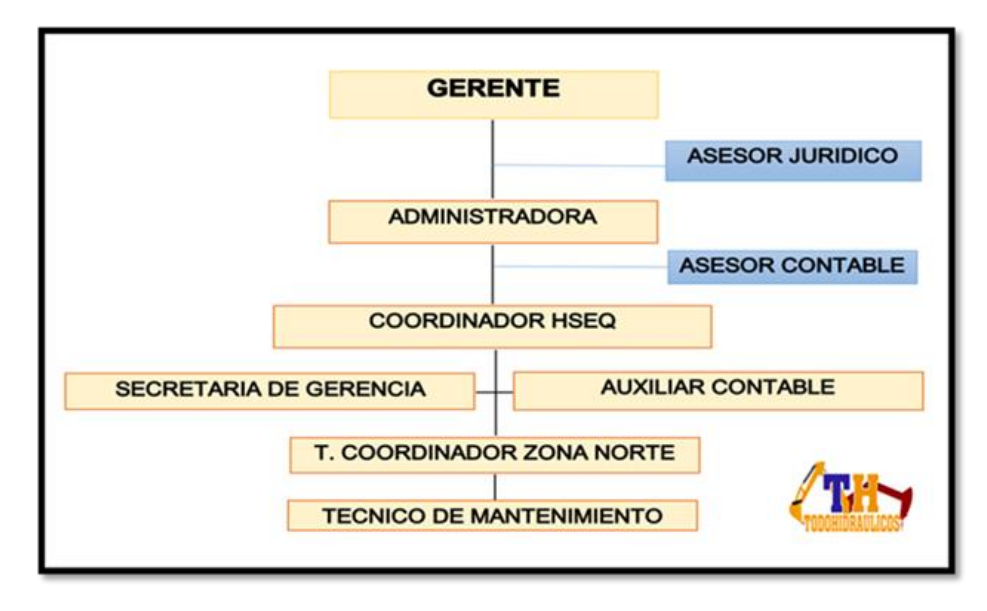

*Nota.* Tomado de TODOHIDRÁULICOS S.A.S., 2019.

# <span id="page-19-0"></span>*3.1.1 Misión*

TODOHIDRÁULICOS S.A.S. es una empresa colombiana de cobertura nacional, que busca brindar a sus clientes, una respuesta a sus requerimientos técnicos y económicos de forma oportuna y eficaz, en el mantenimiento de maquinaria, incluido, pero no limitado a sistemas hidráulicos, neumáticos y mecánicos. Contando con una infraestructura adecuada y personal certificado, que le permite a la organización cumplir con las políticas del sistema integrado de gestión y entrar en el mundo de la innovación, evolución y competitividad.

## <span id="page-19-1"></span>*3.1.2 Visión*

TODOHIDRÁULICOS S.A.S. se posicionará como una empresa nacional, sólida en el servicio de reparación de sistemas hidráulicos industriales y petroleros, maquinaria pesada y reparación de grúas y brazos articulados con la capacidad de satisfacer las necesidades de nuestros clientes, importando directamente piezas y equipos especializados.

A continuación, se presenta un comparativo de ventas desde 2019 hasta 2022, para tener una idea de su trasegar comercial.

# **Figura 2**

*Comparativo de ventas 2019 a 2022*

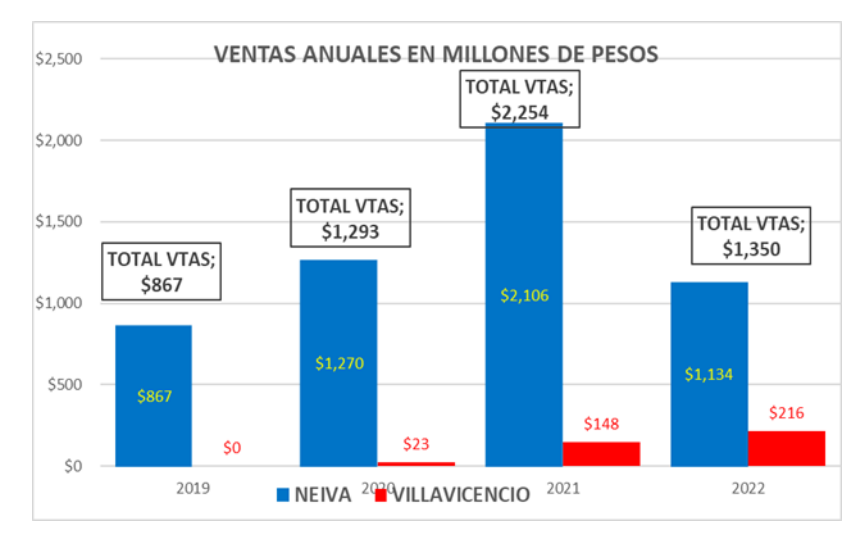

Las ventas totales de 2022 fueron de \$1.350.000.000.

# **Figura 3**

*Participación en ventas 2022*

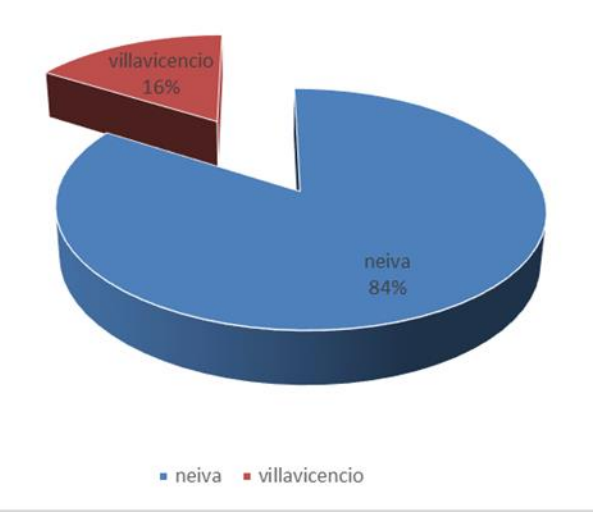

La participación en ventas en 2022 de las sucursales está representada de la siguiente

manera: Villavicencio con el 16% y Neiva con el 84%; mientras en 2021 Villavicencio

representaba el 7% y Neiva el 93%; y en 2022, Villavicencio representaba el 2% y Neiva el 98%.

A 31 de diciembre de 2021, la empresa tenía las siguientes cifras en sus estados financieros:

#### <span id="page-21-1"></span>**Tabla 1**

|                 | 2019 |               | 2020 |               | 2021 |               |
|-----------------|------|---------------|------|---------------|------|---------------|
| <b>Activo</b>   | \$   | 1,442,248,070 | S    | 1,641,471,884 | \$   | 1,667,316,872 |
| <b>Pasivo</b>   | \$   | 647,364,061   | \$   | 797,706,531   | \$   | 729,848,469   |
| Patrimonio      | \$   | 794,884,009   | \$   | 843,765,353   | \$   | 937,468,403   |
| <b>Ingresos</b> | \$   | 914,376,444   | \$   | 1,304,482,536 | \$   | 2,288,439,260 |
| <b>Costos</b>   | \$   | 499,145,018   | \$   | 595,348,329   | \$   | 1,619,296,636 |
| <b>Gastos</b>   | \$   | 348,100,881   | \$   | 660,252,862   | \$   | 575,439,575   |
| <b>Utilidad</b> | \$   | 67,130,545    | \$   | 48,881,345    | \$   | 93,703,049    |
|                 |      |               |      |               |      |               |

*Cifras de los Estados Financieros 2019 a 2021*

La tabla 1 muestra el resultado y crecimiento de la empresa tanto en sus activos como en los ingresos y rendimientos o utilidades. Es decir que es una empresa en crecimiento.

#### <span id="page-21-0"></span>**3.2 Marco Conceptual**

**Ajustes en la Cuenta de Caja**. Proceso de regularización que se hace para verificar si el saldo de la cuenta de caja corresponde al que existe en la caja. Se hace al final del ejercicio contable con el fin de confirmar si hay un ajuste contable en la caja. Se debe hacer el arqueo de caja y verificar que la existencia de valores en la caja es la misma que el saldo en el libro o sistema, registrado (El Contador Profesional, s.f.).

Al realizar las comprobaciones de los saldos de caja se pueden presentar inconsistencias ocasionadas por errores en los registros, pérdida de documentos que justifican las operaciones,

valores de cobros o pagos mal digitados, además de la existencia de billetes falsos; por tal razón, después de determinar las causas posibles y realizar las respectivas correcciones se procede a ajustar el saldo, en el caso de mantenerse la diferencia. Las diferencias del importe resultante deberán ser ajustadas al saldo contable.

En el caso de existir un sobrante, se lo registra como otros ingresos en el resultado del ejercicio; si es un faltante, es común que se lo descuente al responsable y se registre como anticipo de sueldo o cuentas por cobrar a empleados (Chiquito, 2019). Cuando se presentan diferencias negativas, después de analizar las causas del faltante la empresa también puede llegar a la conclusión de asumirlo como un gasto en el resultado del ejercicio.

Es de señalar que las actividades relacionadas con las adquisiciones efectuadas por la empresa, que gestiona o cumple las funciones de compra que se encuentran en el centro de una secuencia de suministros adecuada y efectiva, pertenecen al área administrativa. De esta manera se reducen los costos. En estos procesos de compras se tiene una comprensión clara y precisa de los requisitos de los proveedores y el estado general de los acuerdos.

En este proceso relacionado con compras, y que se lleva a cabo en el área administrativa, se efectúan funciones como reducir costos, disminuir riesgos y asegurar el suministro, administrar las relaciones, y mejorar la calidad; buscar la innovación y aprovechar la tecnología (DocuSign, 2002).

**Auditoría de Caja**. Procedimiento para verificar las transacciones que se hacen en la cuenta de caja menor, por la persona a cargo, en un momento determinado. También se afirma que es un método para verificar de manera espontánea la idoneidad de los registros contables y confirmar de manera física los valores en manos del encargado de la caja menor, para compararlos con el registro existente en el sistema contable (Falconí et al, 2018).

En diversas empresas en las que se maneja dinero en efectivo, muchas veces los empleados no realizan un adecuado seguimiento. Razón por la cual se hace necesario conocer el manejo, la administración que se le da, así como el uso de un instrumento de control. De esta manera se pueden detectar inconsistencias en los procesos, además de las ventajas mencionadas sobre los errores en el manejo de estos fondos (Quintana, 2017).

Aunque se conocen varias formas de hacer una auditoria de caja menor, acordes con las políticas de la empresa, por lo general, se procede diariamente como un cuadre de caja para verificar si todas las operaciones fueron registradas, con el fin de resolver en el momento los errores presentes. Como herramienta de control interno se hacen sorpresivamente y deben tenerse en cuenta las siguientes condiciones, de acuerdo con Falconí et al (2018):

- Se debe hacer en cualquier momento y sin previo aviso.
- El delegado debe tener la suficiente capacidad profesional y moral.
- El delegado debe estar desprovisto de prejuicios y poseer suficiente independencia.
- El delegado debe tener los documentos técnicos para practicar el arqueo (acta, formato y soporte).
- Recibir delegación de la autoridad competente para efectuar el arqueo respectivo.
- Solicitar la presencia del custodio de la caja y del delegado contable o de auditoría.
- Clasificar el dinero en monedas, billetes y cheques.
- Desglosar los comprobantes de pago, si hubiesen, incluidos la fecha de pago, el concepto, la autorización y el valor correspondiente.
- Realizar una suma total de estos valores (efectivos y comprobantes).

• Efectuar una comparación entre el saldo verificado y el saldo registrado por contabilidad; establecer diferencias en más (sobrantes) o en menos (faltantes), si los hubiese.

• Preparar el acta de arqueo, en donde se dejará constancia de las novedades presentadas. Está será de conocimiento de los directivos de la empresa, quienes dispondrán las medidas correctivas del caso, en el supuesto de que no se hubiesen manejado y utilizado convenientemente los recursos monetarios (p.51).

**Caja**. Fondos de dinero, cheques y comprobantes de pago, ya sea en moneda nacional o extranjera y con disponibilidad inmediata.

**Caja Menor**. Fondo fijo en efectivo que se crea en las empresas para manejar pequeños desembolsos, que se asigna a una persona, quien es responsable de su manejo. En este punto es de suma importancia implementar ciertas políticas y manejos de la caja menor en las que se requiera que el responsable de este fondo posea conocimientos de qué efectivo supera el monto y qué no se debe realizar en caja (Varón, 2018).

Con el monto que, por lo general, se asigna a caja menor se pueden financiar, entre otros, dotación de cafetería, gastos en combustible o transporte, suministros de oficina, y otros eventos.

**Carga Laboral**. Cantidad de trabajo, responsabilidades y funciones que debe cumplir un empleado en una empresa. Cuando se habla de carga laboral se hace referencia al desgaste físico y mental del empleado al llevar a cabo su trabajo (Yessica, 2022).

**Control Interno.** Plan mediante el cual una organización establece principios, métodos y procedimientos que, coordinados entre sí, buscan proteger los recursos de la entidad, además de prevenir y detectar fraudes y errores dentro de los diferentes procesos desarrollados en la empresa, en torno al cumplimiento de los objetivos planteados para determinado tiempo. El

control interno, bajo normas locales, está reglamentado por la Ley 87 de 1993, que en su Artículo 1 señala:

Se entiende por control interno el sistema integrado por el esquema de organización y el conjunto de los planes, métodos, principios, normas, procedimientos y mecanismos de verificación y evaluación adoptados por una entidad, con el fin de procurar que todas las actividades, operaciones y actuaciones, así como la administración de la información y los recursos, se realicen de acuerdo con las normas constitucionales y legales vigentes dentro de las políticas trazadas por la dirección y en atención a las metas u objetivos previstos (Congreso de la República de Colombia, 1993).

Son, en suma, todas las políticas y procedimientos adoptados por la administración de una entidad para ayudar a lograr el objetivo de asegurar, tanto como sea factible, la conducción ordenada y eficiente de su negocio, incluyendo la adhesión a las políticas de administración, la salvaguarda de activos, la prevención y detección de fraude y error, la precisión e integralidad de los registros y la oportuna preparación de información (Actualícese, 2021).

El control interno, en palabras de Gómez (s.f.),

[…] ha sido diseñado, aplicado y considerado como la herramienta más importante para el logro de los objetivos, la utilización eficiente de los recursos y para obtener la productividad, además de prevenir fraudes, errores violación a principios y normas contables, fiscales y tributarias. (párr.1)

Así, este control comprende plan de la empresa, métodos y medidas establecidas para la salvaguarda de los recursos, verificación de la exactitud y veracidad de la información financiera y administrativa, promoción de la eficiencia en las operaciones, estímulo al cumplimiento de las

políticas empresariales y el logro, como ya se dijo, de los objetivos y las metas de la organización.

Asimismo, los encargados de su ejecución, como refiere Acosta (2020), son "[…] el directorio, la gerencia y el personal, es decir, por toda la compañía. [Toda vez que] Está diseñado principalmente para proveer una seguridad razonable acerca de los objetivos operacionales de reporte y de cumplimiento de la entidad" (párr.2).

**Efectivo de una Empresa.** Comprende lo relacionado con los recursos que la organización mantiene con disponibilidad inmediata, tales como caja y saldos en entidades financieras. En conclusión, los equivalentes al efectivo son parte de la gestión del manejo del efectivo por parte de la entidad, más que una actividad de operación (Varón, 2018).

**Desembolso.** Salida o egreso de efectivo de la caja de la empresa. Se trata de un concepto más amplio que un gasto común, desde el punto de vista contable y financiero. Se consideran desembolsos los pagos hechos a una persona, deducibles de impuestos, la compra de activos y todos aquellos que no se reportan en el estado de resultados (Ferrari, 2018).

**Empresa.** Organización de personas y recursos que buscan beneficios económicos a partir de la productividad organizacional en una determinada actividad. De acuerdo con la actividad de la empresa se ubica en un determinado sector: primario, relacionado con actividades agrícolas o mineras; secundario, actividades de la construcción y/o manufacturas; y terciario, o de servicios, como los bancos o la policía.

El tamaño de las empresas varía dependiendo de sus integrantes. En este sentido, se hace referencia a empresas individuales, con un solo integrante; pequeñas y medianas empresas o Pymes; y las grandes empresas, con cantidad mayor de trabajadores y manejo de altas cifras. Del tamaño empresarial depende la estructura, las funciones y la distribución en el organigrama.

**Formato de Control Interno.** Herramienta que permite el registro de la información base para efectuar o aplicar el control interno en una empresa, pública o privada. Son formularios para el registro de la información relacionada con operaciones empresariales.

**Manual de Procedimientos.** En términos generales es el documento donde se registra la información sobre la manera de hacer ciertas cosas en una empresa. De esta manera se facilita el flujo de trabajo. Es, podría decirse, una estandarización de procesos (Rodríguez, 2022).

**Manual de Procedimientos de Caja Menor.** Es el documento donde se registra la manera como se debe administrar el recurso de caja menor en una empresa, para evitar errores o riesgos. Este manual permite al responsable de caja menor aplicar adecuadamente acciones básicas para la administración de estos fondos (Fajardo y Silva, 2017).

**Reembolso.** Reintegro de efectivo, al fondo fijo de una empresa, por pagos causados por gastos varios o diversos. Lo hace la persona a cargo del fondo de caja menor, entregando los soportes de los gastos (recibos, facturas) para que le sea reembolsado su valor y, de esta manera, que el fondo recupere su monto inicial. Un reembolso se puede hacer mediante un comprobante de egreso firmado por el responsable del fondo, con el soporte de una relación de los recibos y la contabilización. Cada entidad determina el procedimiento y los formatos para este proceso (Fordham University, s.f.).

**Sistematización.** Acto de ordenar jerárquicamente ciertos elementos, con el fin de obtener un trabajo fluido. La sistematización se relaciona con la metodología científica, la cual produce conocimiento a partir de datos empíricos. Así, subyacente a la sistematización se halla la idea de orden, que permite la entrega de resultados, acerca de un trabajo o una investigación realizada, que deben estar organizados de manera que se puedan entender.

En todo proceso de sistematización se detectan dos etapas o momentos: el primero, de información, en donde se ordenan y clasifican los datos con los que se trabaja; y la segunda, la sistematización, propiamente dicha, que ocurre frente a las experiencias.

De manera que la sistematización es la integración y organización de información, detallando determinados elementos y ordenando y clasificando la información para obtener resultados.

Así las cosas, en la sistematización de prácticas profesionales se plasma la experiencia para que sirva como guía a otros y, al mismo tiempo, sirva a la empresa para realizar planes de mejoramiento.

Siguiendo a García (2020) en la sistematización de prácticas profesionales se advierten varios modelos a saber:

**Modelo Contable:** El modelo contable que se utiliza está regido bajo la normatividad NIIF para Pymes, Ley 1314 de 2009 y decretos reglamentarios.

**Modelo financiero:** Un modelo financiero es una presentación de manera fácil y entendible que permite realizar el análisis de la viabilidad de una idea de negocio, donde con las herramientas financieras como lo son los indicadores, punto de equilibrio entre otros, permiten visibilizar el retorno de la inversión como su rentabilidad.

**Modelo administrativo:** Son modelos que las empresas optan por establecer en sus negocios, estos se realizan de acuerdo con las necesidades de la empresa, de allí encontramos los manuales de procedimientos administrativos, políticas internas, manual de procedimientos de los sistemas, organigrama, roles de los puestos de trabajo entre otros parámetros que se pueden adoptar para el buen funcionamiento de la parte administrativa.

**Modelo integral:** Para este caso un modelo integral es una herramienta que permite contextualizar a la comunidad que necesite una directriz (comunidad académica, empresarios, emprendedores) en aspectos a tener en cuenta al momento de revisar la viabilidad de un proyecto, donde se informa los pasos o criterios legales y administrativos que requiere una empresa para su buen funcionamiento y por ende generar rentabilidad. (pp.26-27)

#### <span id="page-29-0"></span>**3.3 Marco Legal**

En la presente sistematización, el origen o fundamento del marco normativo es la Constitución Política de Colombia, específicamente el Artículo 198, Numeral 11, que fija el punto de atención de este proceso en el cumplimiento de la normatividad, tipo resoluciones, decretos y órdenes para el cumplimiento de las leyes (Asamblea Nacional Constituyente de Colombia, 1991).

**Decreto 3022 de 2013**. Mediante el cual se creó una versión simplificada de las NIIF, llamado *NIIF para Pymes.* Mediante esta norma se reglamenta la Ley 1314 de 2009, respecto del marco técnico normativo para los preparadores de información financiera del grupo 2 (Presidencia de la República de Colombia, 2013).

**Decreto 2420 de 2015**. Para Pymes. Es el Decreto Único Reglamentario de las Normas de Contabilidad, de Información Financiera y de Aseguramiento de la Información. Establece las orientaciones normativas en materia contable y financiera de las empresas, incluyendo las Pymes. Incluye el procedimiento para preparar los estados financieros (Presidencia de la República de Colombia, 2015).

**Ley 1314 de 2009**. De las normas de contabilidad y de información financiera. El objetivo de la Norma es la conformación de un sistema único y homogéneo de alta calidad, de obligatorio cumplimiento de normas de contabilidad, información financiera, y aseguramiento de la información (Congreso de la República de Colombia, 2009).

**Ley 43 de 1990 - Artículo 7**. Relacionada con normas de auditoría, de uso generalizado y que tienen que ver con las cualidades profesionales del contador público: normas personales, normas relacionadas con la ejecución del trabajo, y normas que tienen que ver con la rendición de informes (Congreso de la República de Colombia, 1990).

**Norma Técnica Colombiana ISO 9001 de 2015**. Sistema de Gestión de la Calidad (Organización Internacional de Normalización, 2015).

**Norma Técnica Colombiana ISO 45001 de 2015**. Sistema de Gestión de la Seguridad y Salud en el Trabajo (Organización Internacional de Normalización, 2018).

**Norma Técnica Colombiana ISO 14001 de 2015**. Sistema de Gestión Ambiental (Organización Internacional de Normalización , 2015).

**Norma Técnica Colombiana ISO IEC 27001 de 2013**. Sistema de Gestión de la Seguridad de la Información (Organización Internacional de Normalización, 2013).

#### **4. Metodología del Proyecto**

<span id="page-31-0"></span>Al hallar, en la práctica profesional realizada en la empresa TODOHIDRÁULICOS S.A.S, falencias con relación a la ejecución de las tareas y funciones de la caja menor, decidí matricular la opción de grado para realizar la sistematización de la práctica profesional. Para lo que ya contaba con suficiente evidencia a partir de la cual había decidido plantear y diseñar soluciones prácticas a la problemática hallada. Así, esta sistematización se realizó de julio de 2022 a diciembre del mismo año.

Con base en lo anterior, la presente sistematización de la práctica profesional busca implementar, mejorar e innovar los procesos diarios de caja menor en la empresa TODOHIDRAULICOS S.A.S. De manera que se fortalezca la eficiencia en los procesos correspondientes a las actividades diarias y se solventaran las necesidades de la empresa en lo relacionado con caja menor.

Surgió, entonces, la necesidad de agregar un valor a estos procesos relacionados con caja, mejorando los procesos diarios de caja menor y solucionando las falencias en la misma. Al mismo tiempo se concluyó que la organización necesitaba un control de seguridad y de calidad, por lo que se decidió el desarrollo de un Manual de Procedimientos. Todo ello fruto de un Plan de Mejora de la práctica profesional que expuso a la autora del trabajo a la investigación y a la reflexión que se fue desarrollando por medio de tareas y funciones debidamente planificadas.

En ese orden de ideas, durante los últimos 12 meses se fue desarrollando un Manual de Procedimientos de Caja Menor y, al mismo tiempo, se implementó, en conjunto con la empresa, un proyecto de software en la nube, acorde con las necesidades organizacionales. Lo anterior, mejorando la eficiencia en el cumplimiento de las funciones de caja menor, reduciendo el riesgo de fraude y aliviando la carga laboral de la persona encargada. Y, como valor agregado, se han

30

desarrollado formatos de control interno que permite auditar los fondos de la caja menor, por parte de los encargados de esta. Se debe tener en cuenta que durante la práctica profesional se detectaron situaciones de riesgo en caja menor, confirmadas en el Plan de Mejora.

#### <span id="page-32-0"></span>**4.1 Equipo de Trabajo**

La práctica profesional se llevó a cabo en el área administrativa respecto de los procesos relacionados con caja menor de la empresa TODOHIDRÁULICOS S.A.S y el equipo de trabajo que intervino en su sistematización y cumplimiento de los objetivos fue el siguiente: la autora del presente trabajo, quien llevó a cabo la práctica profesional, el plan de mejora y la sistematización de la práctica; el asesor disciplinar, profesor Sebastián Andrés Repizo; y el asesor metodológico, profesor Miguel Ángel Tovar, de la Corporación Universitaria Minuto de Dios.

#### <span id="page-32-1"></span>**4.2 Delimitación de la Sistematización**

La sistematización de la práctica profesional se llevó a cabo en la empresa

TODOHIDRÁULICOS S.A.S., ubicada en la ciudad de Neiva, en la calle 2a Nro. 3-03, esquina. En el área administrativa, sobre los procesos relacionados con caja menor. De julio a diciembre de 2022. La empresa es del grupo 2, NIIF, o Pyme.

#### <span id="page-32-2"></span>**4.3 Observación**

A través de la observación se identificó que, a medida que se presentaba una auditoría de caja menor, no se contaba con un documento o un proceso específico que garantizara esta auditoría, así como tampoco con evidencia de lo faltante en la caja, por lo que no se tomaban las correcciones y los errores de inmediato. En otras palabras, se llevaban a cabo un proceso, en este caso, de auditoría de caja menor, pero sin un registro que le diera base de sustentación.

Se identificaron, además, otras falencias: el manejo de caja menor se llevaba a cabo de manera manual, artesanal, sin el recurso informático, sin sistematización, sin organización, lo

que implicaba la falta de un proceso detallado por escrito, sistematizado, paso a paso, en el que se contemplen las posibilidades de error. Se recurría al más puro empirismo.

Así mismo, procesos de reembolso y desembolso, y la contabilización por centros de costos. Manualmente, y sin ordenamiento alguno.

Así, la percepción de dificultad para la realización de actividades diarias en la caja menor, como auditar, el registro, reembolsos y desembolsos, entre otras por parte de los empleados encargados, es evidente y comprensible.

No se contaba con autocontroles en la realización de estas actividades.

Si a las anteriores situaciones se añade la alta rotación de personal, indicador de conocimiento y pericia para el cumplimiento de tales funciones, es decir, que muchos de los nuevos encargados encontraban bastante difícil el cumplimiento de las funciones propias del cargo encomendado, además de demoras en los procesos diarios y en los cierres de mes queda suficientemente claro que el manejo de Caja Menor en la empresa debía ser mejorado.

#### <span id="page-33-0"></span>**4.4 Encuesta Diagnóstica**

TODOHIDRÁULICOS S.A.S. no contaba con un Manual de Procedimientos de Caja Menor hasta 2022, cuando a partir de la práctica profesional trabajo en la empresa, la autora del presente detectó ciertas falencias en la caja menor y, a raíz de ello, decidió elaborarlo, superando su realización manual hasta ese momento.

Así, durante la sistematización se aplicó una entrevista a los dos últimos encargados de caja menor (ver anexo A). Los resuultados de esta entrevista son los siguientes, pregunta a pregunta, incluyendo la tabulación, el análisis y la respectiva gráfica.

• **Pregunta 1. ¿Conoce el proceso para el manejo de caja menor?**

## <span id="page-34-0"></span>**Tabla 2**

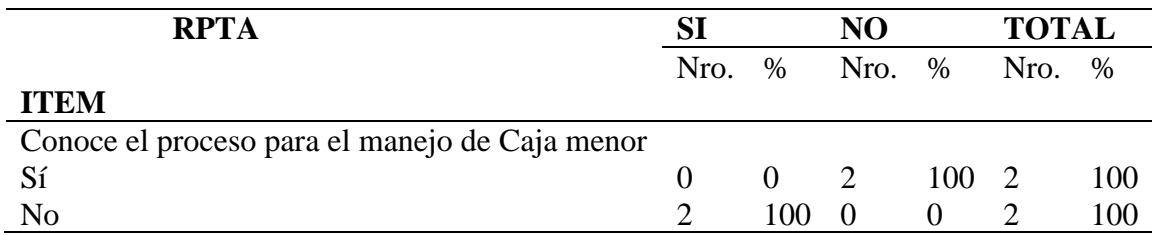

*Proceso del manejo de Caja Menor*

La totalidad de los encuestados, el 100%, coincide en señalar que no conoce el proceso

para el manejo de caja menor de le empresa TODOHIDRAULICOS S.A.S. Primer indicador de

la manera como se llevaba a cabo este manejo.

### • **Pregunta 2. ¿Ha encontrado inconvenientes en el manejo de Caja Menor?**

## <span id="page-34-1"></span>**Tabla 3**

*Inconvenientes*

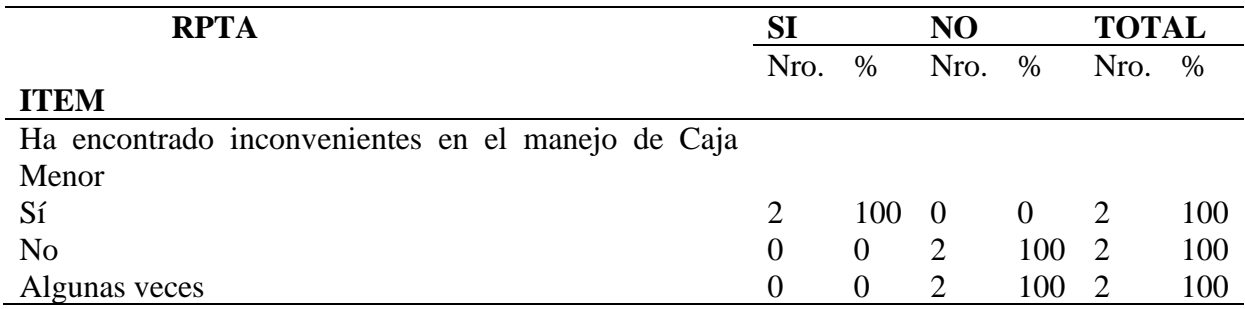

El 100% afirma que sí han encontrado inconvenientes en el manejo de caja menor. Otro

indicador de la manera como se manejaba la caja menor en la empresa.

## • **Pregunta 3. ¿Ha encontrado falencias en los reembolsos y desembolsos?**

### <span id="page-34-2"></span>**Tabla 4**

*Reembolsos y desembolsos*

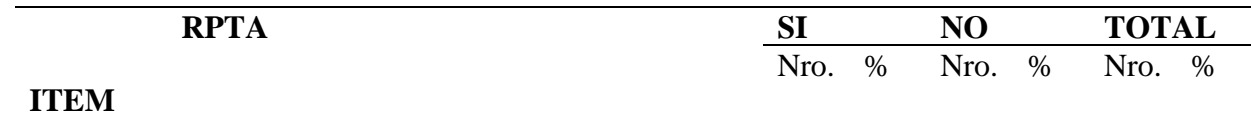

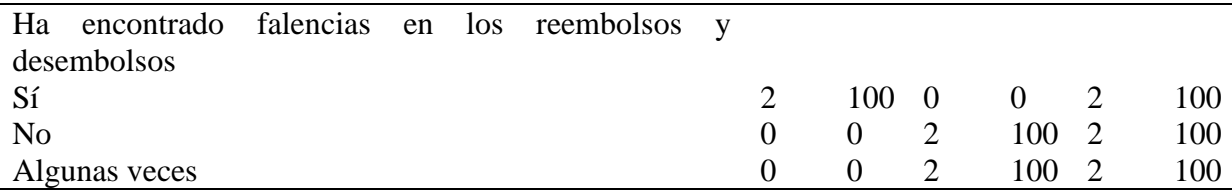

El 100% de los encuestados afirman que han encontrado falencias en los reembolsos y

desembolsos durante el ejercicio de su cargo al frente de caja menor.

# • **Pregunta 4. ¿Ha encontrado falencias en la contabilización por centros de costo**?

## <span id="page-35-0"></span>**Tabla 5**

*Contabilización por centros de costo*

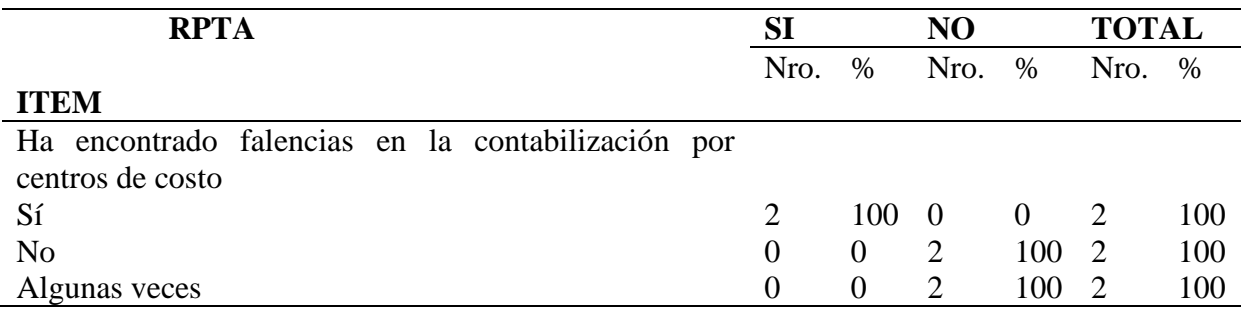

Se han encontrado falencias en la contabilización por centros de costo, señalan los

encuestados, es decir, el 100%. Otro indicador más de la forma de manejar la caja menor.

# • **Pregunta5. ¿Advierte la existencia de autocontroles en las auditoria de caja?**

### <span id="page-35-1"></span>**Tabla 6**

*Autocontroles en las Auditorias de Caja Menor*

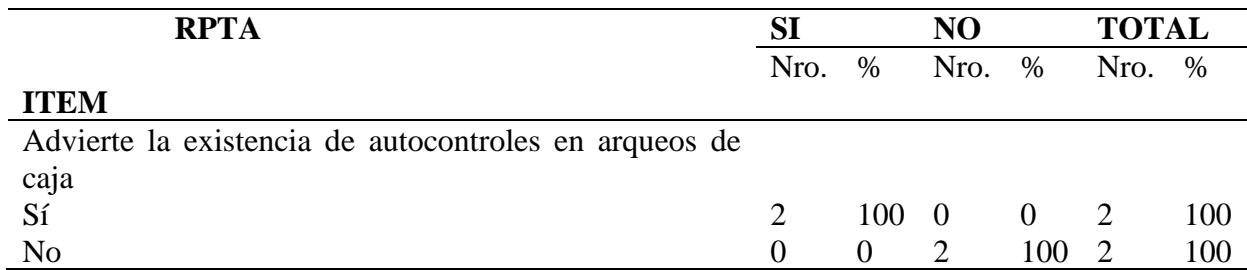

Todos los encargados de caja menor, el 100%, advierten la existencia de autocontroles en

arqueos de caja.
# • **Pregunta 6. ¿Hay demoras en los procesos diarios y cierres de mes?**

## **Tabla 7**

*Demoras*

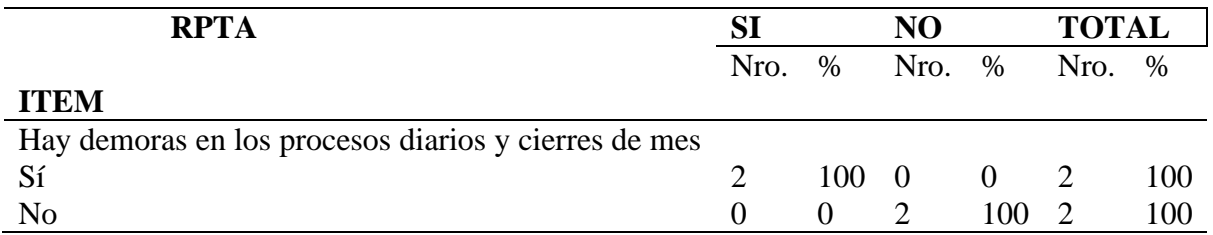

Afirma el 100% de los encuestados que sí hay demoras en los procesos diarios y cierres de

#### mes.

• **Pregunta 7. ¿Cómo es el manejo de Caja Menor?**

### **Tabla 8**

*Manejo de caja menor*

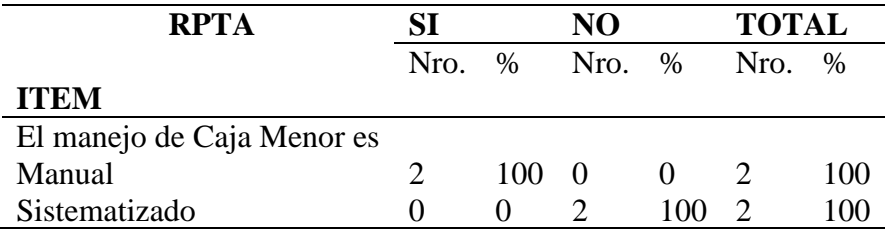

Acerca de la manera como se lleva a cabo el manejo de caja menor, el 100% de los

encuestados señala que es del tipo manual.

# • **Pregunta 8. ¿Se cuenta en Caja Menor con un manual escrito para su manejo?**

### **Tabla 9**

*Manual escrito*

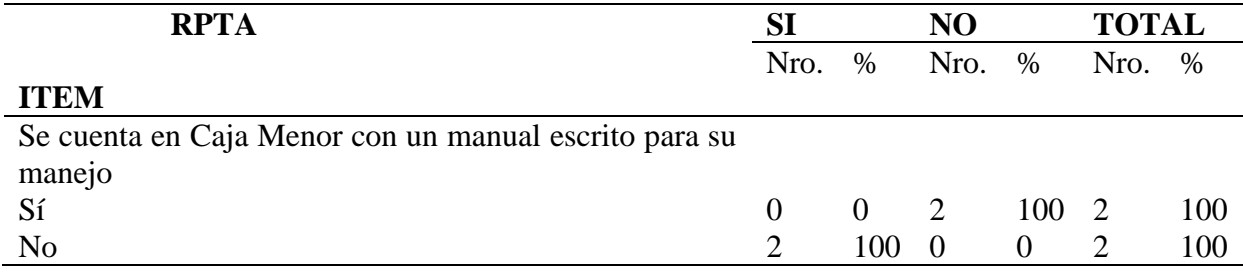

Finalmente, el 100% coincide en afirmar que no se cuenta con un manual escrito para el manejo de caja menor.

El procesamiento de los anteriores resultados indicó que la observación al proceso de manejo de caja menor en la empresa TODOHIDRAULICOS S.A.S. fue correcto. Las dos últimas personas encargadas así lo confirmaron.

#### **5. Análisis del Proceso**

#### **5.1 Interpretación crítica del proceso**

Como se mencionó en el planteamiento del problema, durante la práctica profesional realizada en la empresa TODOHIDRAULICOS S.A.S., se observaron una serie de falencias, en el manejo de caja menor, que correspondían a situaciones reales sobre fondos de la empresa.

Al respecto, no hubo limitaciones en la realización de estas observaciones porque, además de ser empleada de TODOHIDRAULICOS S.A.S., la investigadora tenía el aval para llevar a cabo su práctica profesional. Por lo que los hechos fueron verificados desde conocimientos y prácticas contables y financieras.

Así, en el marco de la práctica profesional se elaboró el Plan de Mejora, sobre las observaciones realizadas al manejo de caja menor, para darle una solución y respuesta a la situación. Plan de Mejora que permitió diseñar y elaborar el Manual de Procedimiento para Caja Menor de la empresa TODOHIDRAULICOS S.A.S., los formatos de control interno y el software para reforzar este manejo. Estos fueron los grandes logros en este proceso.

De acuerdo con lo anterior, la práctica profesional y el Plan de Mejora dejaron importantes lecciones, a saber: el manejo de los fondos en una empresa se debe llevar a cabo de manera clara y precisa, con apego a la normatividad vigente; las observaciones

realizadas al manejo de caja menor fueron hechas de manera objetiva y verificada; toda situación problemática presentada en una empresa puede ser solucionada desde las mismas posibilidades y recursos de la misma.

En la sistematización se aplicó la encuesta diagnóstica, cuyo fin fue el de confirmar las observaciones realizadas y, al mismo tiempo, la pertinencia de las respuestas o soluciones aportadas: el Manual de Procedimiento para Caja menor, los formatos de control interno y el software en la nube.

La observación directa al manejo de caja menor y la aplicación de la encuesta diagnóstica fueron las herramientas pertinentes para confirmar la objetividad y pertinencia de los hechos contables y financieros.

Estas actividades llevadas a cabo, en el marco de la práctica y de la descripción de la problemática, fueron pertinentes para solventar las necesidades financieras y contables de la empresa, toda vez que un manejo como el descrito al comienzo de la presente sistematización tiene efectos y riesgos para una empresa.

Los resultados que se obtuvieron están directamente relacionados con la respuesta o solución a la situación observada en el manejo de caja menor: un Manual de Procedimiento, formatos de control interno y el software en la nube.

Estos resultados sirvieron, en primer lugar, a la empresa TODOHIDRÁULICOS S.A.S., específicamente a caja menor, para dar solución de una situación que ponía en riesgo los intereses organizacionales; y a la empresa que, de esta manera, accedió al uso de la tecnología en sus procesos contables y financieros.

Asimismo, a los clientes de TODOHIDRÁULICOS S.A.S., por la seguridad que ofrece en sus transacciones.

Y, finalmente, a la autora del presente trabajo, porque le permitió aclarar y precisar saberes y prácticas profesionales, desde una realidad concreta en la empresa, como lo fue el manejo de caja menor. Así como dar cuenta de la importancia de la investigación y de la metodología para la solución de problemas en la profesión.

La experiencia, de igual forma, deja importantes aprendizajes: teóricos, en términos contables, financieros y metodológicos; prácticos, en la medida en que se hace conciencia de que una práctica profesional no solo descansa sobre hechos y experiencias laborales concretas, sino sobre enfoques y teorías que los explican; investigativos, porque se comprendió que la detección de una situación problema en el campo de acción puede ser solucionada aplicando el método científico; y profesionales, porque todo este proceso redunda en la experiencia y capacidad de desempeño de la autora en su área de trabajo.

Existen aún otras oportunidades de mejora en la empresa TODOHIDRÁULICOS S.A.S., en otras áreas. Ello, teniendo en cuenta que el contexto en el que se desenvuelve la empresa es amplio: tiene varios contratos con empresas públicas, pues licita para la realización de mantenimiento y reparación a maquinaria amarilla, en cuyo proceso se requieren repuestos, cuyo uso y destino final debe ser de conocimiento de la persona encargada de caja.

Ello significaba que esa persona tenía alrededor de 30 tablas de Excel con información para retroalimentar cada gasto o el costo de cada repuesto que se ingresaba para las 20 máquinas en operación y, además, debía retroalimentar la caja menor que se trabajaba, como ya se dijo, en Excel. Trabajo dispendioso y agotador, además de repetitivo. Ahora, con el logro alcanzado, sólo al momento de ingresar un gasto ya se tiene la opción del municipio, por ejemplo, Centro de Costos, que sería la empresa que tiene el contrato Palermo, y el Subcentro, que sería la máquina, retroexcavadora o motoniveladora, entre otras.

De acuerdo con lo anterior, se puede decir que la caja menor quedó organizada, pero aún hay varias áreas y cargos que carecen de un Manual de Procedimiento.

Este proceso llevado a cabo en TODOHIDRÁULICOS S.A.S. ha sido considerado en la empresa como un paso al frente en el proceso de modernización, sistematización e integración de las tecnologías en la gestión organizacional.

TODOHIDRÁULICOS S.A.S. aporta a la comunidad en varios sentidos: un manejo razonable del entorno ambiental en que se trabaja; un aporte social, en la medida que ofrece empleo; y un aporte al crecimiento de la economía de la región y del país.

Para finalizar este análisis crítico de la experiencia, y siguiendo los lineamientos de sistematización de la Corporación Universitaria Minuto de Dios, se formulan algunas preguntas reflexivas:

¿La integración de las nuevas herramientas tecnológicas al proceso contable y financiero de una empresa podría simplificar y minimizar estos manejos, de tal manera que la mayor parte del personal pudiera quedar al margen del trabajo?

¿Las respuestas contables y financieras que incluyen la innovación tecnológica, necesariamente redundarían en la calidad de la prestación del servicio, además de la rentabilidad empresarial?

### **6. Devolución**

La observación realizada al manejo de caja menor en TODOHIDRÁULICOS S.A.S., durante la práctica profesional y el Plan de Mejora, permitió diseñar y elaborar una devolución. Esta devolución consta de un Manual de Procedimiento para Caja Menor (ver Anexo B), formatos de control interno (ver Anexo C), y un software (ver Anexo E).

En estos tres productos figuran algunos comentarios hechos por parte de algunas personas de la empresa sobre el ejercicio realizado. Sobra añadir que esta retroalimentación tiene que ver con datos para el perfeccionamiento del Manual de Procedimiento, sobre la elección del formato de control interno y acerca del software.

El producto fue debidamente socializado en TODOHIDRÁULICOS S.A.S.: listado de asistencia (ver Anexo F) y registro fotográfico (ver Anexo G). Cabe resaltar que en la socialización primó el interés y la identidad empresarial.

#### **7. Conclusiones**

 Tal como se ha podido comprobar, la importancia de contar con manuales de procedimientos en las distintas áreas de las empresas garantiza una gestión correcta, ceñida a la normatividad vigente; mayor eficiencia y orden, gracias a la sistematización que implica un manual de procedimiento; mayor y efectiva protección de los recursos de la organización frente a posibles fraudes y errores. Es que un manual de procedimiento es como la carta de navegación para una determinada área o el manejo de una herramienta dentro de la empresa.

Finalmente, en referencia al manejo que se le da a la caja menor, el uso de Excel puede traer dificultades al momento de guardar la información: se puede perder o dañar. Razón por la cual en la actualidad las empresas deben usar medios tecnológicos más avanzados para manejar de forma optimizada la información de sus transacciones diarias. De manera que se fortalezcan los procesos de la empresa, así como evitar errores en los procesos.

Por lo anterior, lo que se ha logrado en TODOHIDRÁULICOS S.A.S., no solo es un aporte significativo para el mejoramiento contable y financiero, además de una mejor y efectiva gestión empresarial, implica un avance innovador en la integración tecnológica de la empresa y en la sistematización de sus procesos. Es necesario adaptarse al cambio, para estar en la ola de la globalización tecnológica y empresarial.

#### **8. Recomendaciones**

Se hace necesario continuar con la implementación del Manual de Procedimiento para Caja Menor, de tal manera que no sea una solución coyuntural a una situación de riesgo para la empresa, pues dicho manual permite un control interno ordenado con eficiencia y eficacia respecto de los gastos de la empresa. En este punto es necesario recordar que la esencia de una empresa es su rentabilidad, la cual es paralela a su productividad.

Se recomienda realizar las respectivas auditorias de caja menor, pues con las herramientas que se implementaron es más fácil reconocer e identificar las falencias mencionadas en esta sistematización, buscando optimizar los procesos.

Respecto del tema del software, es recomendable crear varios centros de costos en *Casth,*  los cuales permitan tener un mayor control de gastos, tales como cafetería, papelería, combustible, aseo… así como verificar que cada registro de gasto se encuentre digitado de la mejor manera, siempre en concordancia con el marco normativo vigente.

Es recomendable continuar con la creación de más herramientas de trabajo, como módulos adicionales en el software *Casth*. Ello, teniendo en cuenta que se hace necesario saber el manejo de este software, lo que implicaría una mejora constante en la gestión empresarial y el desempeño de sus empleados.

#### **Referencias**

- Acosta, M. (2020). ¿Qué es el control interno y por qué es importante? *Marsh*. https://bit.ly/3MUOuVD
- Actualícese. (2021). Control interno: definición, objetivos e importancia. *Actualícese.* https://bit.ly/40nHhRb
- Asamblea Nacional Constituyente de Colombia. (1991). *Constitución Política de Colombia*. Bogotá D.C. https://bit.ly/41mcFAN
- Chiquito, B. F. (2019). *Análisis del Control Interno del Efectivo en el Arqueo de Caja en la Empresa Promesa S.A* [proyecto de Investigación, Instituto Tecnológico Bolivariano]. https://bit.ly/3mHUo1V
- Congreso de la República de Colombia. (1990). Ley 43 de 1990. *Por la cual se adiciona la Ley 145 de 1960, reglamentaria de la profesión de Contador Público y se dictan otras disposiciones.* D.O. 39.602. Bogotá D.C. https://bit.ly/3KR7F07
- Congreso de la República de Colombia. (1993). Ley 87 de 1993. *Por la cual se establecen normas para el ejercicio del control interno en las entidades y organismos del Estado y se dictan otras disposiciones.* D.O. 41.120. Bogotá D.C. https://bit.ly/2ptz3YT
- Congreso de la República de Colombia. (2009). Ley 1314 de 2009. *Por la cual se regulan los principios y normas de contabilidad e información financiera y de aseguramiento de información aceptados en Colombia, se señalan las autoridades competentes, el procedimiento para su expedición y se determinan las entidades responsables de vigilar su cumplimiento.* D.O. 47.409. Bogotá D.C. https://bit.ly/2q2zqdA

Contaduría General de la Nación. (2018). Administración de la Caja Menor. Documento en pdf.

- DocuSign. (2002). El área de compra en las empresas: ¡Descubre todo en esta guía completa! *DocuSign*. https://bit.ly/3MUMw7P
- El Contador Profesional. (s.f.). Ejemplo de Ajustes Contables dentro del Activo Disponible Caja. *El Contador Profesional*. https://bit.ly/3UPFfIc
- Fajardo, R. L. y Silva, L. I. (2017). *Proceso, Manejo y Control de Cajas Menores*. Bogotá D.C.: Fundación Universitaria San Martín. https://bit.ly/43DEAxP
- Falconí, M., Altamirano, S. y Avellán, N. (2018). *La contabilidad y auditoría: ejes fundamentales para el control interno en las PYMES.* Sangolquí: Universidad de las Fuerzas Armadas ESPE. https://bit.ly/43HkDGj
- Ferrari, A. P. (2018). La diferencia entre gastos y desembolsos. *Cuida tu Dinero*. https://bit.ly/41GeMPS
- Fordham University. (s.f.). Petty Cash Imprest Funds and Reimbursements. *Fordham University.* https://bit.ly/3LaKgbb
- García, B. M. (2020). *Sistematización de la Práctica Profesional enfocado en el modelo integral contable, financiero y administrativo de la propuesta productiva Piatta industria alimenticia S.A.S.* [tesis de pregrado, Corporación Universitaria Minuto de Dios]. https://bit.ly/40qqFrP
- Gómez, G. (s.f.). Control interno en la organización empresarial. *Gestiopolis*. https://bit.ly/3MQb8P6
- Millán, S. D., Carpeta, P. G. y Robles, Q. J. (2020). *Impacto de los Soportes de Caja Menor en el Impuesto de Renta. Estudio de Caso Empresa Máquinas Amarillas SAS* [tesis de especialización, Universidad Piloto de Colombia]. https://bit.ly/3mSPFKC
- Organización Internacional de Normalización . (2015). ISO 14001:2015*. Sistema de Gestión Ambiental.* https://bit.ly/43HDMb7
- Organización Internacional de Normalización. (2013). ISO-IEC 27001:2013. *Sistema de Gestión de Seguridad de la Información.*
- Organización Internacional de Normalización. (2015). ISO 9001:2015. *Sistema de Gestión de Calidad*. https://bit.ly/2yNh9rp
- Organización Internacional de Normalización. (2018). ISO 45001:2018. *Sistema de Gestión de la Seguridad y Salud en el Trabajo*. https://bit.ly/3orSnqS
- Orrala, G. E. (2022). *Arqueo de caja como herramienta de control interno y tratamiento contable en el sector comercial* [tesis de pregrado, Universidad Estatal Península de Santa Elena]. https://bit.ly/3Ablu4y
- Presidencia de la República de Colombia. (2013). Decreto 3022 de 2013. *Por el cual se reglamenta la Ley 1314 de 2009 sobre el marco técnico normativo para los preparadores de información financiera que conforman el Grupo 2.* D.O. 49.016. Bogotá D.C. https://bit.ly/2UWW3gS
- Presidencia de la República de Colombia. (2015). Decreto 2420 de 2015. *Por medio del cual se expide el Decreto Único Reglamentario de las Normas de Contabilidad, de Información*

*Financiera y de Aseguramiento de la Información y se dictan otras disposiciones.* D.O. 49.726. Bogotá D.C. https://bit.ly/41HUGET

- Quintana, V. J. (2017). *Efectivo y equivalente al efectivo en las operaciones contables de Susan Shopping CÍA. LTDA* [tesis de grado, Pontificia Universidad Católica del Ecuador]. https://bit.ly/41jrRPj
- Rodríguez, J. (2022). Manual de procedimientos: qué es y cómo hacer uno (con ejemplos). *HubSpot*. https://bit.ly/3MRpoHp
- Stein, G. (2010). Peter Drucker en 2010. *Executive Excellence.* https://bit.ly/3MRnyGp
- Todohidráulicos S.A.S. (2015). *Informe empresarial*. Neiva: Todohidráulicos S.A.S.
- Varón, L. (2018). Efectivo y equivalentes al efectivo (Nic). *Gerencia.com.*  https://bit.ly/41X7bN1
- Yessica. (2022). Evaluación de la carga laboral de los trabajadores. *Sesame*. https://bit.ly/41bWkyB

**Objetivo:** recolectar información acerca del manejo de Caja Menor, por parte de las dos últimas

personas encargadas.

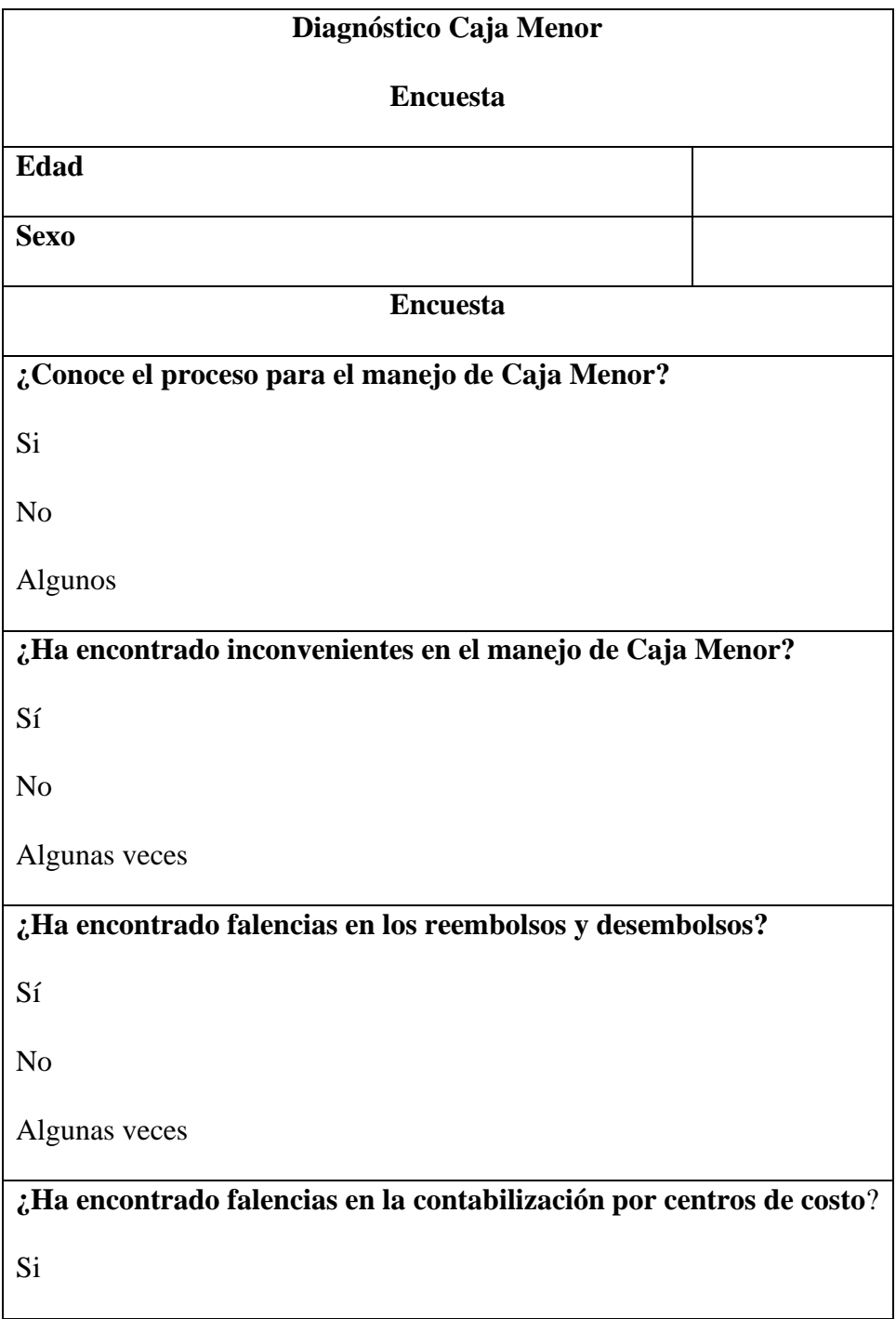

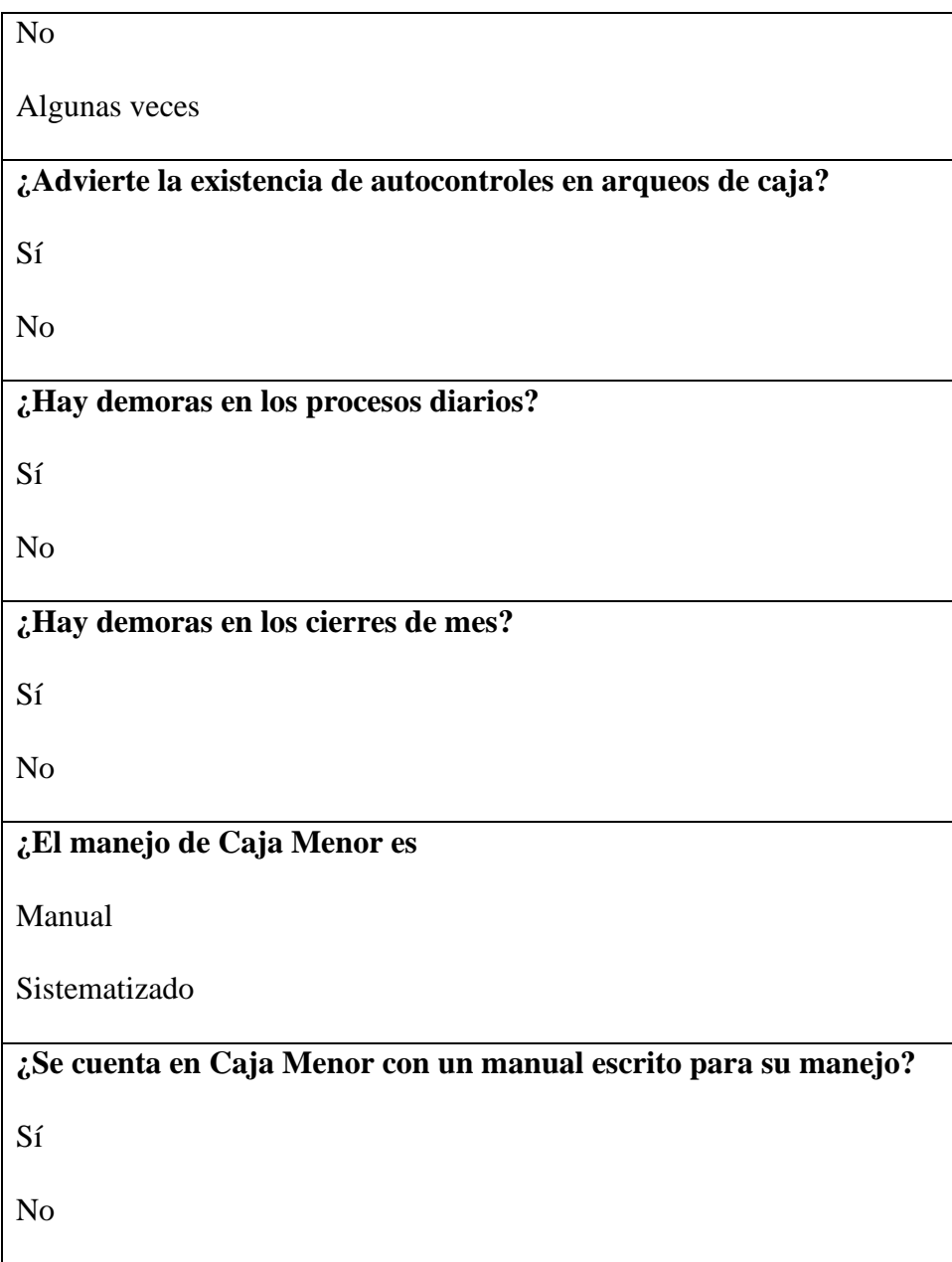

#### **Anexo B.Manual de Procedimientos de Caja Menor**

## **Empresa TODOHIDRÁULICOS S.A.S.**

#### **MANUAL DE PROCEDIMIENTOS DE LA CAJA MENOR**

**Objetivo:** aportar orientaciones para el manejo, tratamiento y procedimiento para la operación y control de la Caja Menor de TODOHIDRÁULICOS S.A.S., como medio para la realización de compras urgentes, necesarias, imprevistas, e inaplazables que por su necesidad y/o cuantía no pueden ser atendidas mediante los procedimientos tradicionales de contratación, de tal manera que se requiere crear un mecanismo ágil y oportuno capaz de responder a las necesidades prioritarias, mediante la conformación de la Caja Menor.

**Alcance**: el presente manual de procedimiento de Caja Menor permite efectuar la apertura, manejo, reembolso, legalización, control y cierre definitivo de Caja Menor de TODOHIDRÁULICOS S.A.S.

### **Caja Menor**

Fondo fijo constituido por la empresa cuyo manejo se confía a un colaborador con el fin de ser utilizados para compra de gastos diarios identificados como de carácter urgente.

#### **Funcionamiento y manejo de la Caja Menor**

#### **Responsable del manejo de la Caja Menor**

Es el colaborador asignado en el cargo de auxiliar administrativo para el uso y manejo de los recursos diarios de la empresa. Para desempeñar estas funciones primero que todo deberá diligenciar y firmar el pagaré, y la carta de instrucciones al recibir el cargo por primera vez, una vez entregado el puesto de trabajo conlleva a las siguientes responsabilidades:

1. Llevar y mantener al día la información de los movimientos diarios de la caja menor retroalimentado el software Cash.

2. Responder por el buen manejo y utilización de los dineros entregados.

3. Organizar y Entregar al área contable no mayor a 2 días toda la documentación necesaria que soportara cada reembolso , con el propósito de someterla a revisión y posterior registro contable de los gastos, lo anterior para Cumplir con las fechas de cierre que son enviadas mensualmente desde el área contable.

4. Efectuar las deducciones (retención en la fuente por renta e Ica) a que hubiera lugar.

5. Solicitar a su jefe directo la autorización para los desembolsos de caja menor.

6. Realizar pagos que hayan sido autorizados y tenga su respectivo requerimiento diligenciado con toda la información requerida.

7. Revisar que la facturación electrónica cumpla con todos los requisitos legales, como exigir que la factura sea electrónica y esté a nombre de la empresa.

8. Deberá utilizar recibo de caja menor, cuando no exista un soporte del gasto efectuado, el cual deberá estar numerado en forma consecutiva, sin tachones y diligenciado totalmente.

9. Registrar en Cashth los ingresos de rembolsos a caja menor.

10. Realizar la correcta digitación en el software *Cashth*, de tal manera que los centros de costos estén retroalimentados en su debido gasto, y se pueda verificar toda la información correspondiente tal como:

1. Fecha- (que corresponda a la relacionada en el documento físico)

2. Proveedor (digitar la razón social) no el nombre comercial

3. Modalidad de pago (efectivo- bancos y a crédito), tener en cuenta que el registro incorrecto afecta los movimientos de la caja.

1. Registrar los gastos personales del gerente, va digitado en el centro de costos (personales) y reportarlos al área encargada para que pueda realizar los respectivos descuentos en la nómina.

2. Conocer el manual de uso del software a la nube *Cashth*.

3. Una vez realizados las auditoria de caja menor, si se encuentran recibos provisionales se debe legalizar a un término de 24 horas.

4. Ingresada la información a *Cashth* tendrá el mismo día para cualquier modificación, no podrá hacer cambio al día siguiente.

#### **Montos autorizados para compras de gastos de caja menor:**

Los montos máximos autorizados de caja menor son de \$145.000 en efectivo.

#### **Comprobantes**

Factura Electrónica de compra

Para efecto de la comprobación de cada gasto, las facturas electrónicas de compra, que nos expida el acreedor se deberán cumplir con los requisitos establecidos por estatuto tributario según el artículo 617 como mínimos los siguientes requisitos:

1. Apellidos y nombre o razón social y Nit del adquirente de los bienes o servicios, junto con la discriminación del IVA pagado-Razón social.

2. Lugar y fecha de expedición.

3. Llevar un número que corresponda a un sistema de numeración consecutiva y sea facturación electrónica.

- 4. Detalle y especificación del gasto.
- 5. Valor del servicio o bien.
- 6. El nombre o razón social y el NIT del impresor de la factura.

#### (nacional E. t., s.f.)

Recibo de Caja Menor

Al momento de realizar algún pago en efectivo ya sea que el proveedor no expida su debida factura, o ya sean temas personales de la empresa como bonos, prestamos al gerente, almuerzos, viáticos entre otros, se soportara compras de un bien o prestación de un servicio se utiliza el documento (anexo I), con su debida firma y respectivos datos.

#### **Comprobantes provisionales caja menor**

La entrega de anticipos de dinero a colaboradores que tenga por objeto ejecutar compras o pagar servicios deberá estar soportada por comprobantes provisionales de caja menor (ver anexo J) hasta no tener un comprobante definitivo que legalice el dinero y cuente con soporte pertinente, el comprobante deberá ser firmado por quienes reciben el dinero, En ningún caso se podrá disponer de dinero sin haber efectuado el comprobante previamente según el caso, que se legalice al siguiente día.

## Prohibiciones

1. No podrá realizar pagos por concepto de sueldos, horas extras, aportes de seguridad social, impuestos y otros de carácter laboral.

2. En ningún momento se debe hacer préstamos con los dineros de la caja.

3. Los viáticos deberán ser diligenciados en su respectivo formato o no se tendrá en cuenta para la respectiva legalización.

4. No debe quedar dinero pendiente por legalizar, mayor a un día la persona

encargada de caja se hará responsable y se realizará y respectivo descargo para el descuento de nómina.

5. Sin solicitud y requerimientos no se podrá entregar dinero.

6. Los empleados no podrán tener más de un dinero pendiente por legalizar.

7. Contratar obligaciones a crédito sin su solicitud y requerimiento.

8. Cancelar gastos que no contenga ninguna actividad para TODOHIDRÁULICOS S.A.S.

9. Ingresar en *Cashth* valores sin su debido soporte.

### **Auditoría de caja menor**

Para el registro de la auditoría de caja, se utiliza el respectivo formato (ver tabla 10): se diligencia con toda la información requerida en dicho adjunto y el al final firmar, tener en cuenta las siguientes recomendaciones:

1. Las auditorías serán programadas por el administrador, quien haga sus veces, estos pueden desarrollarse sorpresivamente y selectivo.

2. Las auditorías deben ser practicados obligatoriamente en presencia de la persona responsable de la caja.

3. Las observaciones, ilegalidades y hallazgos deberán ser comunicadas al gerente general por correo electrónico con el fin de adoptar medidas correctivas.

La persona responsable de auditar la caja menor al momento de iniciar la respectiva auditoría deberá tener los siguientes documentos:

4. Solicitar a la asistente contable La relación de reembolsos a caja menor .

5. Solicitar a la persona encargada de caja los formatos de solicitud de reembolsos (Anexo D).

6. Tener en físico todas las, facturas de compras electrónicas, documentos equivalentes y tirillas.

7. Descargar en *Casth* todas las transacciones y comprobar que todo lo físico este con lo digitado en el software.

8. Revisar que todos los centros de costos correspondan al respectivo gasto.

9. Dicho lo anterior, es de suma importancia tener claro que las auditorias de caja son de bastante compromiso y responsabilidad para la persona que están encargada de auditar, al momento de diligenciar el (anexo D) se firma el documento aceptando que las auditorías están debidamente bien, la empresa deposita confianza en esa persona responsable de auditar, cualquiera novedad serán dadas con un llamado de atención y se tomarán medidas pertinentes con gerencia.

#### **Gastos razonables y necesarios autorizados por caja menor**:

1. Transportes del personal: por imprevistos y por asuntos relacionados con el funcionamiento o gestión de TODOHIDRÁULICOS S.A.S.

2. Gastos de viaje intermunicipales: Para municipios diferentes o fuera de las áreas de la ciudad de Neiva se reconocerá.

- 3. Combustible y lubricantes.
- 4. Trámites legales.
- 5. Parqueadero.
- **6.** Reparaciones y mantenimiento.
- **7.** Almuerzos
- **8.** Hidratación

#### **Solicitud de reembolso, desembolsos y legalización**

Solicitud de reembolso

La solicitud de reembolso de dinero para caja menor se efectuará una vez en la caja cuente con un efectivo aproximado de \$300.000 mil pesos: se hará la solicitud a través de un formato (anexo D) que es utilizado para solicitar reembolsos de dinero en efectivo en la caja menor, y el reembolso será firmado por el administrador y responsable de la caja menor.

Una vez diligenciada la solicitud y aprobación del reembolso, con base en la información se entrega al área encargada, que sería la asistente contable. Una vez entregado el documento diligenciado y firmado, la asistente contable le hará entrega del dinero con el debido soporte de la transacción, ya sea mediante retiro por tarjeta o cheque. Y se procederá a efectuar el respectivo reintegro del dinero a *CashTh.*

#### **Desembolsos por concepto de gastos**

Se desembolsan compras de gastos de dineros de caja menor, cuando un empleado proceda a la compra de un bien o servicio para la necesidad de la empresa, al momento de requerirlo deberá presentar el formato solicitud de requerimiento (anexo H) diligenciar la siguiente información:

- ➢ Hora
- ➢ Nombre
- ➢ Fecha
- ➢ Cliente

➢ Sistema:

- ➢ Descripción
- ➢ Cantidad requerida.
- $\triangleright$  Firma de quien solicita.

 $\triangleright$  Firma quien recibe la solicitud.

La persona encargada de caja menor una vez recibido el formato (anexo H) se verifica que este diligenciado todos los puntos anteriores sin tachaduras, no se aceptaran requerimientos sin su debido diligenciamiento especificando el origen de la compra.

Una vez verificada toda la información procede a entregar el dinero, se debe diligenciar el documento (Anexo J) recibo de caja menor provisional, para soportar dicho dinero fue entregado a esa persona y para tener un soporte en caso de alguna auditoria de caja menor.

#### Legalización de la compra del gasto

La legalización de la compra es entregar la factura de venta y hacer la devolución del dinero sobrante. En caso de que las compras no tengan la respectiva factura electrónica de venta, por ejemplo: los taxis, se diligencia un documento de recibo de Caja Menor (Anexo I).

Una vez hecha la entrega de la legalización y de la factura, la persona encargada de la Caja Menor hará la respectiva devolución del recibo de Caja Menor provisional (Anexo J), a quien solicitó la compra.

# **FUNCIONAMIENTO Y SISTEMATIZACIÓN DE CAJA MENOR**

# *Casth*

Es un sistema informático que permite digitar los movimientos diarios de caja menor, que nos permite ingresar todas las entradas y salidas diarias de caja permitiéndonos al mismo tiempo retroalimentar todos los centros de costos .

Enlace de acceso:<https://cashth.com.co/proyecto>

Usuario: NATALIATP

Clave: 0806

**Ilustración 1** *Acceso a cashth*

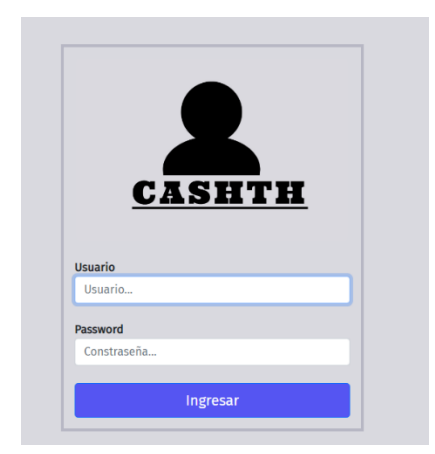

*Nota.*Cada persona podrá acceder al sistema con su usuario y contraseña asignados.

# **Ilustración 2** *Login*

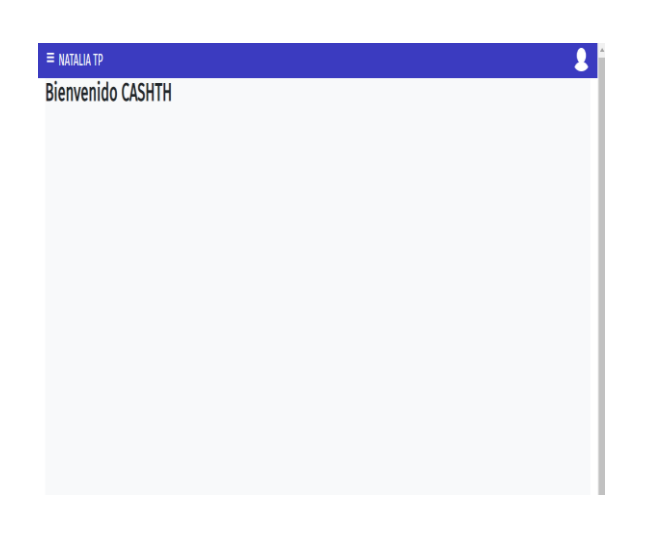

**Ilustración 3** *Bienvenido Casth Nota.* La ilustración muestra el inicio del software

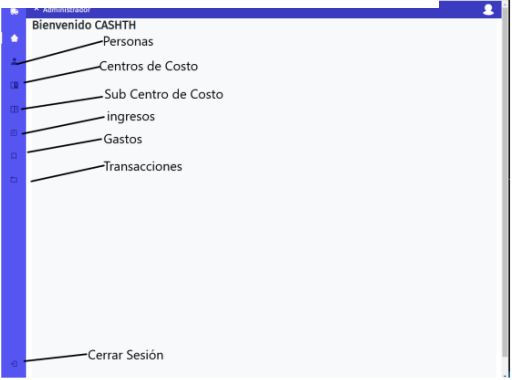

*Nota.* En la ilustración encontrarán la vista con el nombre del perfil que tenga asignado, al dar clic en las tres líneas al lado del nombre del perfil se desplegará el menú correspondiente.

**Ilustración 4** *Modulo persona*

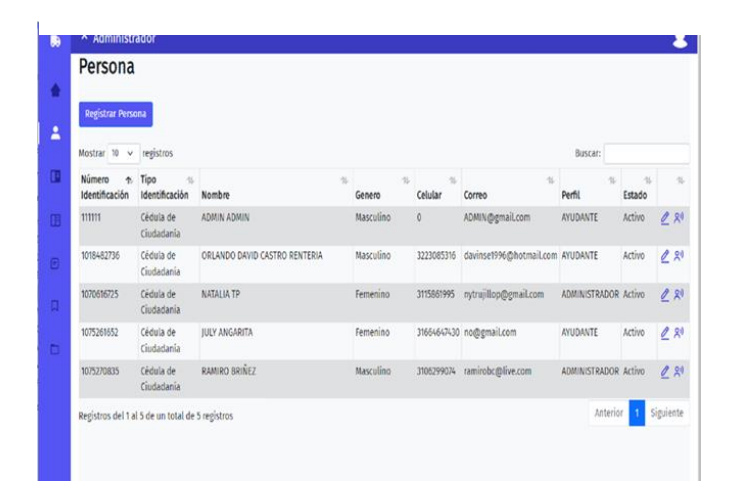

*Nota.* Desde este módulo las personas con perfil de administrador tendrán la potestad de registrar nuevos usuarios, modificar sus datos y asignar usuario y contraseña para acceder al sistema.

### **Ilustración 5** *Registrar persona*

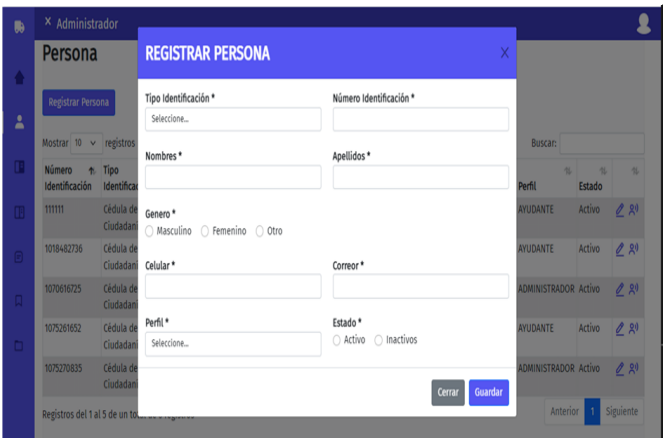

*Nota.* Al dar clic en el botón de registrar aparecerá un formulario de registro, donde se deberán diligenciar todos los campos señalados con un \*. Desde este módulo las personas con perfil de administrador tendrán la potestad de registrar nuevos usuarios, modificar sus datos y asignar usuario y contraseña para acceder al sistema.

## **Ilustración 6** *Modificar usuario*

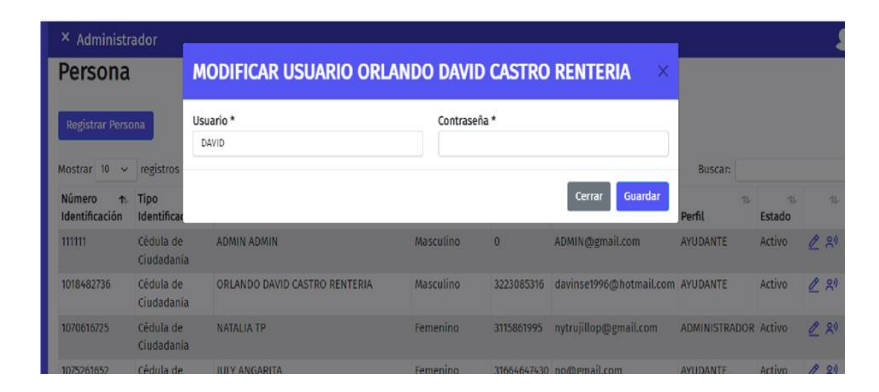

*Nota.* En el icono de persona al lado del lápiz de editar se podrá asignar un usuario y contraseña para acceder al sistema.

# **Ilustración 7** *Modificar persona*

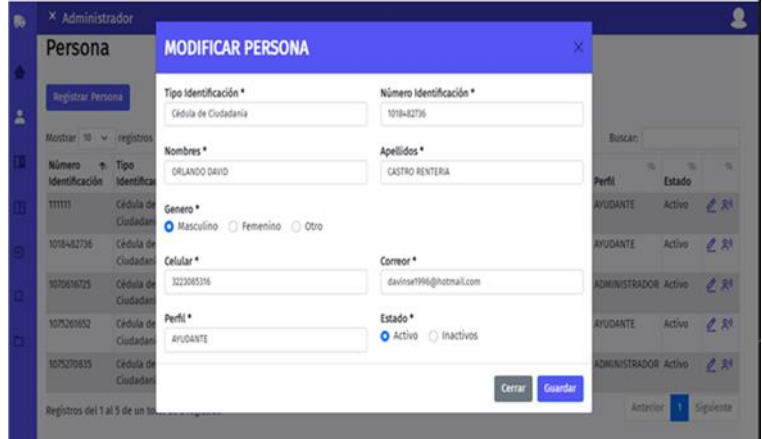

*Nota.* para editar la información de un registro solo se deberá dar clic en lápiz al lado de cada registro y en el formulario se cargará la información registrada y podrá editarse (solo el perfil administrador).

Módulo Centro de Costos

Desde el módulo centro de costos podrán visualizarse los centros de costos existentes en el sistema, registrar, editar he inactivar el cual es una barra inteligente de datos.

# **Ilustración 8** *Centros de costos*

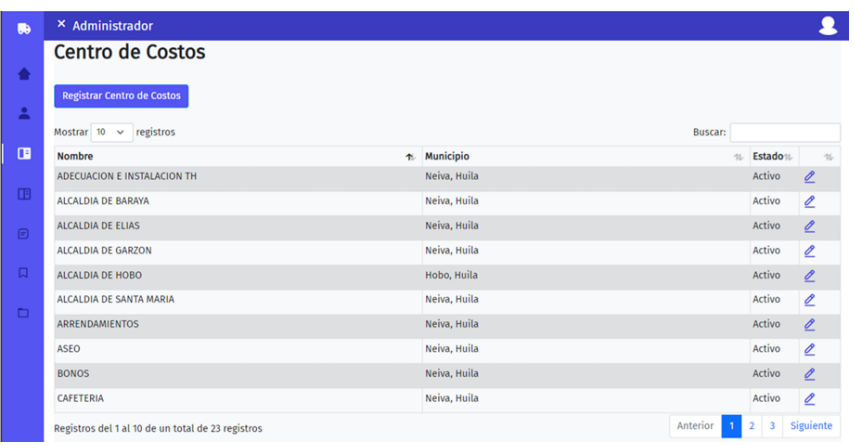

# **Ilustración 9** *Registrar centro de costos*

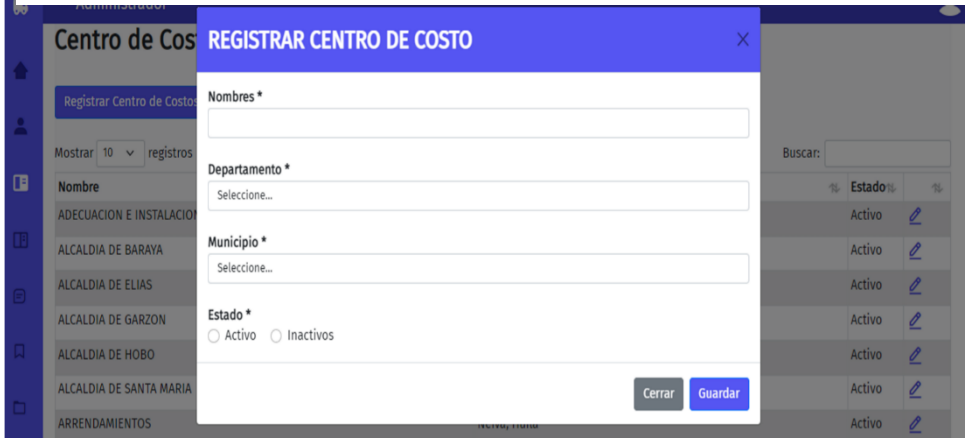

*Nota.* Al dar clic en el botón Registrar Centro de costos (se registran todas las maquinas o gastos como cafetería, papelería entre otras) saldrá un modal para realizar el registro donde deberán llenarse los datos con un \*.

# **Ilustración 10** *Modificar centros de costos*

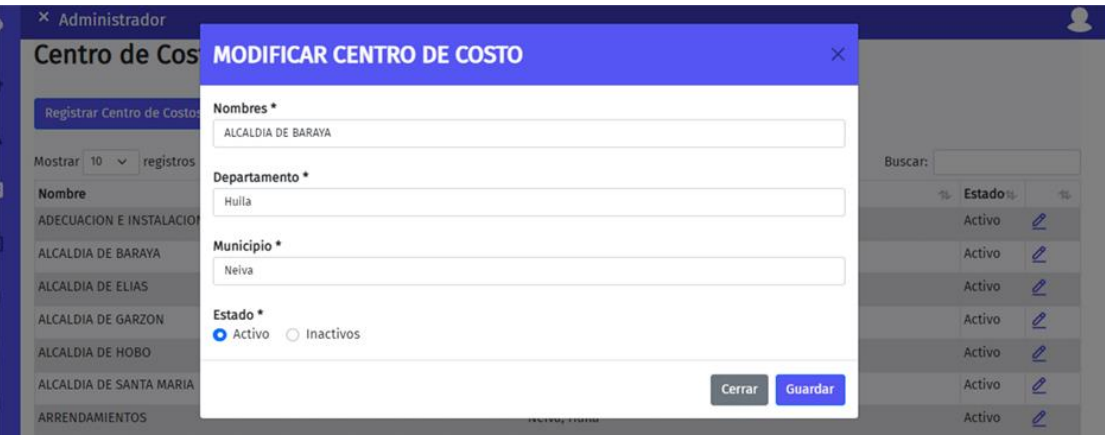

*Nota.* Desde el lápiz al lado de cada registro podrán editarse (solo el perfil administrador) los datos registrados:

Para modificar solo se deberá dar clic en lápiz al lado de centro de costos y el formulario se cargará la información registrada y podrá editarse (solo el perfil administrador).

Módulo subcentro de costos

Desde el módulo de subcentro costos podrán visualizarse los subcentros de costos

existentes en el sistema, registrar, editar he inactivar el cual es una borra inteligente de datos.

**Ilustración 11** *subCentro de costos*

| × Administrador                       |   |                              |         |          | Ω             |
|---------------------------------------|---|------------------------------|---------|----------|---------------|
| Sub Centro de Costos                  |   |                              |         |          |               |
|                                       |   |                              |         |          |               |
| <b>Registrar Sub Centro de Costos</b> |   |                              |         |          |               |
| Mostrar 10 $\vee$ registros           |   |                              | Buscar: |          |               |
| Nombre Sub Centro                     | 水 | Nombre Centro                | 址       | Estado : | 书             |
| ADICIONALES                           |   | MUNICIPIO DE PALERMO         |         | Activo   | 0             |
| ADICIONALES                           |   | ALCALDIA DE BARAYA           |         | Activo   | $\mathscr{Q}$ |
| ADICIONALES                           |   | ALCALDIA DE SANTA MARIA      |         | Activo   | $\mathscr{O}$ |
| <b>ADICIONALES</b>                    |   | EMPRESA PUBLICAS DE BARAYA   |         | Activo   | $\mathscr{Q}$ |
| ADICIONALES                           |   | ALCALDIA DE HOBO             |         | Activo   | $\mathscr{O}$ |
| ADICIONALES- PENDIENTES               |   | EMPRESAS PUBLICAS DE PALERMO |         | Activo   | $\mathscr{Q}$ |
| AUTOMOVIL CHEVROLET BFR 498           |   | ALCALDIA DE BARAYA           |         | Activo   | $\theta$      |
| BULLDOZER                             |   | MUNICIPIO DE PALERMO         |         | Activo   | $\mathscr{Q}$ |
| BUS CHEVROLET OZN 105                 |   | MUNICIPIO DE PALERMO         |         | Activo   | $\theta$      |
| BUS MERCEDEZ OEU861                   |   | MUNICIPIO DE PALERMO         |         | Activo   | $\theta$      |

*Nota.* Al dar clic en el botón Registrar Subcentro de costos saldrá un modal para realizar el registro donde deberán llenarse los datos con un \*.

**Ilustración 12** *Modificar subcentro de costo*

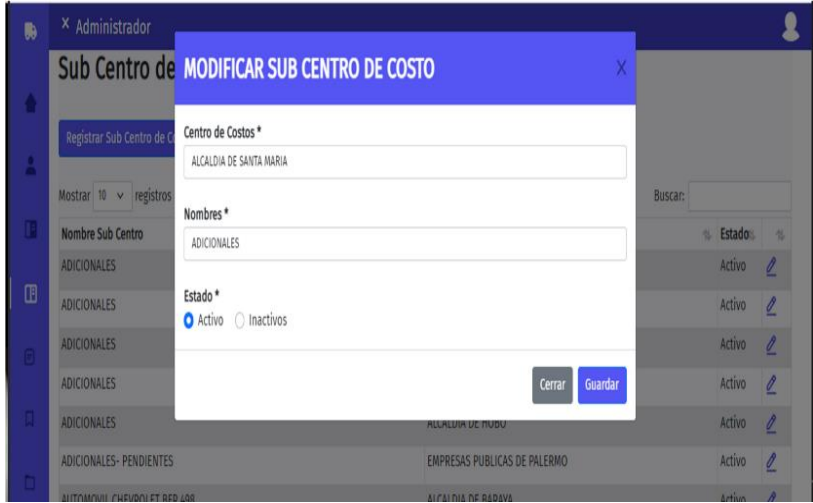

*Nota.* Para modificar solo se deberá dar clic en lápiz al lado de subcentro de costos y el

formulario se cargará la información registrada y podrá editarse (solo el perfil administrador).

### Modulo Ingresos

Desde el módulo ingresos podrán visualizarse todos rembolsos de caja menor existentes en el sistema, registrar, editar y eliminar (opción solo disponible para el perfil administrador)

# **Ilustración 13** *Ingresos*

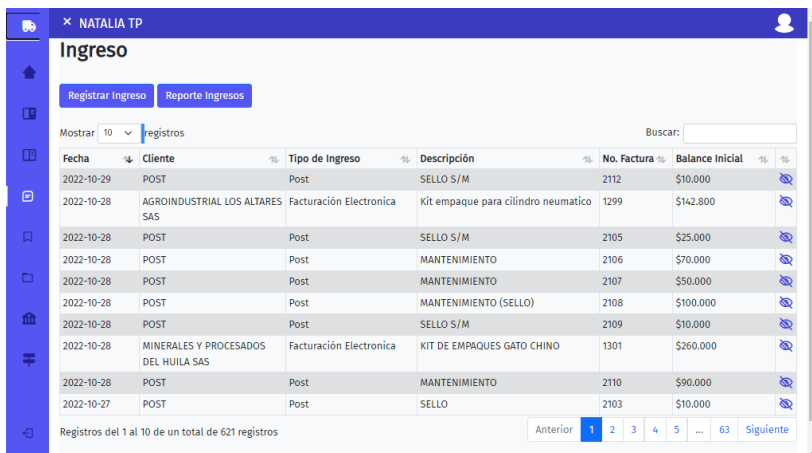

# **Ilustración 14** *Visualización ingreso*

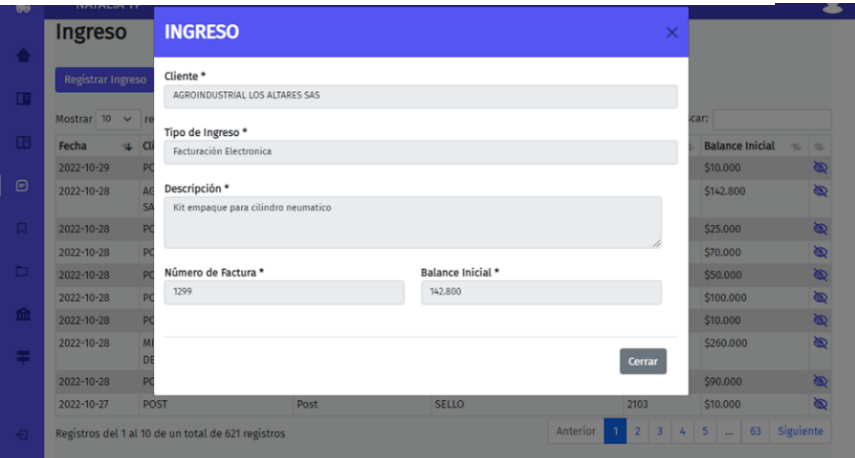

*Nota.* La ilustración muestra que desde el ojito al lado de cada ingreso podrán visualizar los datos registrados, no podrán editar ni eliminar (solo el perfil administrador).

**Ilustración 15** *Reporte de ingresos*

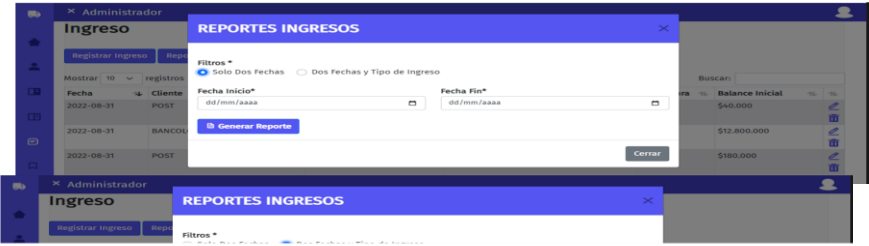

*Nota.* La ilustración muestra los reportes que se pueden ejecutar.

### **Módulo de gastos**

Desde el módulo gastos podrán visualizarse los gastos existentes en el sistema, registrar, editar (solo disponible para todos hasta antes de terminar el día luego de ser registrado, luego solo será posible editarlo para los perfiles administradores) y eliminar (opción solo disponible para el perfil administrador).

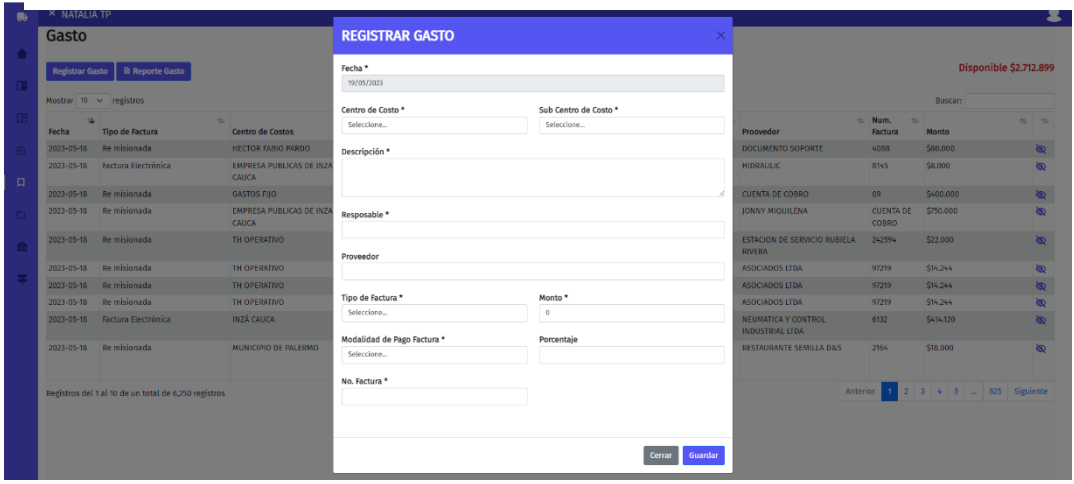

## **Ilustración 16** *Registrar Gasto*

*Nota.* La ilustración muestra cómo al dar clic en el botón Registrar Gastos saldrá un modal para realizar el registro donde deberán llenarse los datos con un \*, el valor no será registrado si es mayor al disponible, una vez digitado no tendrá la opción de eliminar.

**Ilustración 17** *Modificar Gasto*

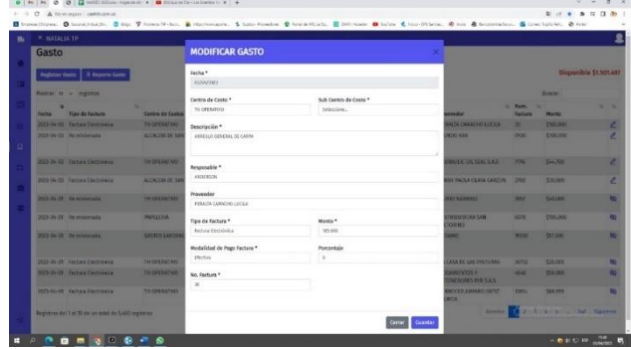

*Nota.* Desde el lápiz al lado de cada registro podrán editarse los datos registrados solo podrá hacerlo el mismo día digitado de resto no tendrá esa opción de editar, solo visualización.

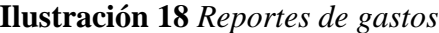

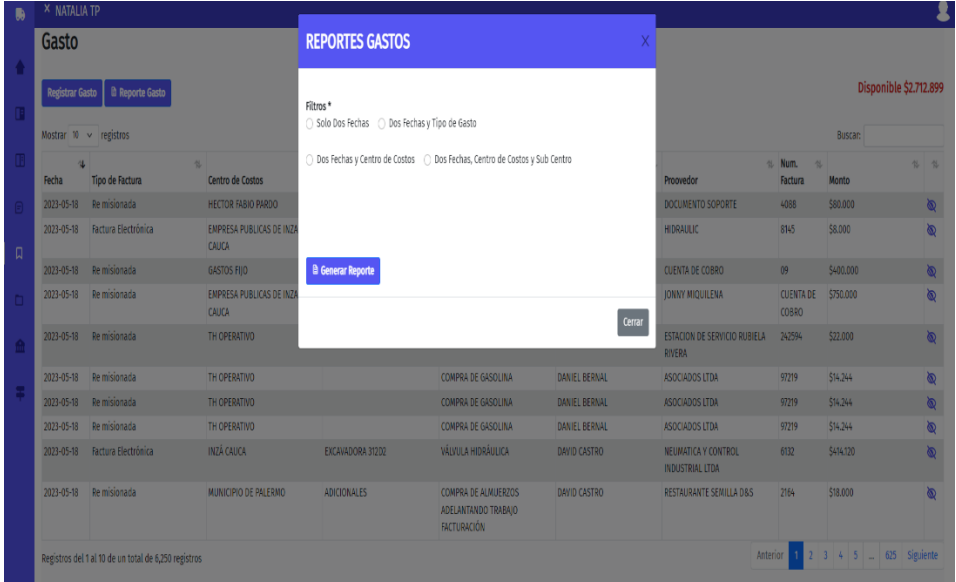

*Nota.* La ilustración muestra cómo desde el botón reporte gastos se habilita un modal con cuatro diferentes tipos de filtros para poder descargar la información registrada.

Módulo de Transacciones

Podrán visualizarse todas las transacciones digitadas de gastos. Además de generar un

reporte entre dos fechas y ambos módulos.

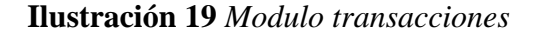

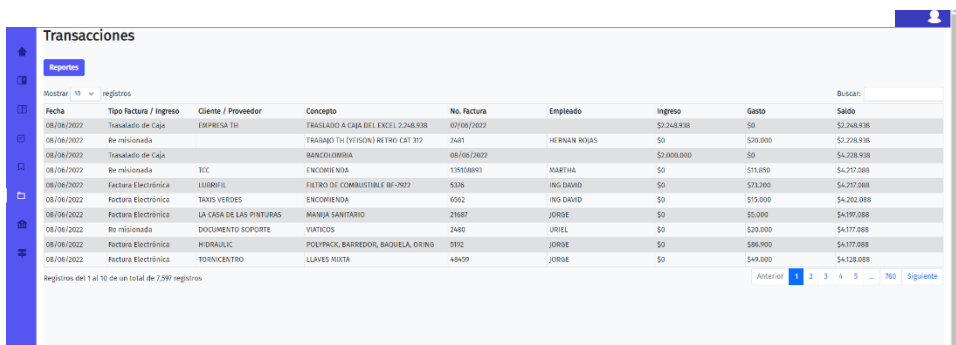

*Nota.* La ilustración visualiza el módulo de transacciones donde se refleja todos los movimientos de los reembolsos a caja menor y gastos.

**Ilustración 20** *Reportes transacciones*

|                        |                                            | M M Ø Ø   U MAZD 2021 abs - Higaceters X   O 04 Lande Dis - Los Enterlands X + |                                                                                                    |           |            |                       |                |             | $\sigma$          |
|------------------------|--------------------------------------------|--------------------------------------------------------------------------------|----------------------------------------------------------------------------------------------------|-----------|------------|-----------------------|----------------|-------------|-------------------|
| $\alpha$               | A No ex seguro centrib.com.co              |                                                                                |                                                                                                    |           |            |                       |                |             | 年 六 ★ 多 写 目 角 日   |
|                        |                                            |                                                                                | E Imprest Depens. @ Sunnet United Ber. @ Sign. @ Newsoff - Earth. 20. Newsletch.com. 2. Suite - Processor. @ Retriet-Miliards. E Daily Looker @ Vallant C. Nov. (FSchool. @ Letter Allian Department Letc. 20. Party |           |            |                       |                |             |                   |
| X NATALIA TP           |                                            |                                                                                |                                                                                                    |           |            |                       |                |             |                   |
| <b>Transacciones</b>   |                                            |                                                                                | <b>REPORTES TRANSACCIONES</b>                                                                                                    |           |            |                       |                |             |                   |
| Reportes               |                                            |                                                                                | Fecha Inicio*                                                                                                    |           | Fecha Fin* |                       |                |             |                   |
|                        |                                            |                                                                                | dd/mm/azaz                                                                                                    | o         | dd/mm/assa |                       | ٠              |             |                   |
| Mostrar to v registros |                                            |                                                                                |                                                                                                    |           |            |                       |                |             | Roscan            |
| Fecha                  | Tipo Factura / Ingreso Cliente / Proveedor |                                                                                | <b>B</b> Generar Reporte                                                                                                    |           |            |                       |                | Gasto       | <b>Saldo</b>      |
| 08/06/2022             | Trasalado de Cala                          | <b>EMPRESATH</b>                                                               |                                                                                                    |           |            |                       |                | 30          | 52.348.938        |
| DR/06/2022             | <b>Remisionada</b>                         |                                                                                |                                                                                                    |           |            |                       | Cerrar         | \$20,000    | 42 228 918        |
| 05/06/2022             | Trasalado de Caia                          |                                                                                | <b>BANGULUNDIA</b>                                                                                                    | UBERRICH  |            |                       | <b>SERREDO</b> | 50          | 54/228,938        |
| 08/06/2022             | <b>Remisioneda</b>                         | TCC.                                                                           | <b>ENCOMMENDA</b>                                                                                                    | 135108893 |            | <b>MARTHA</b>         | 50             | \$11,850    | <b>SA 217,088</b> |
| 08/06/2022             | <b>Factura Electrónica</b>                 | <b>LUBRIER</b>                                                                 | <b>FILTRO DE COMBUSTIBLE BF-7922</b>                                                                                                    | 5376      |            | <b>ING DAVID</b>      | 50             | \$71,200    | <b>SA 297 888</b> |
| 09/06/2022             | <b>Fectura Electrónica</b>                 | <b>TAXIS VERDES</b>                                                            | <b><i>ENCOMIENDA</i></b>                                                                                                    | 6562      |            | <b>ING DAVID</b>      | 50             | \$15,000    | 54,202,088        |
| 08/06/2022             | <b>Kertura Electrónica</b>                 | EA CASA DE LAS PINTURAS                                                        | <b>MANUA SAN/TARIO</b>                                                                                                    | 25607     |            | <b>JORGE</b>          | 50             | 55,000      | <b>SA197/0R8</b>  |
| 08/06/2022             | <b>Ilu misionada</b>                       | DOCUMENTO SOPORTE                                                              | <b>VMTICOS</b>                                                                                                    | 3480      |            | <b>URSL</b>           | 50             | \$20,000    | 54,177,085        |
| 08/06/2022             | <b>Tectura Electrónica</b>                 | <b>HEDRAULIC</b>                                                               | POLYPACK, BARREDOR, BAQUELA,<br><b>ORING</b>                                                                                                    | 5192      |            | <b>JORGE</b>          | 50             | 555,950     | <b>SAT77 DAS</b>  |
| 08/06/2022             | <b>Tectura Flectronica</b>                 | <b>TORNICENTRO</b>                                                             | <b>LEAVES MINTA</b>                                                                                                    | 48159     |            | <b>JORGE</b>          | 50             | \$49,000    | <b>S4178.088</b>  |
| 08/06/2022             | lie misionada                              | VIDRICIS IOVAR                                                                 | PARABRISAS IZQUIERDO                                                                                                    | 12847     |            | <b>URSC</b>           | 50             | \$1,800,000 | \$2,328,888       |
| 08/06/2022             | Fartura Flextelmica                        | LA CASA DE LAS PINTURAS                                                        | HILD PARA ALBANIL                                                                                                    | 21707     |            | <b>MARTHA</b>         | 10             | \$1,000     | 12.327.068        |
| 08/06/2022             | <b>By miningsada</b>                       | <b>BOCUMENTO SOPORTE</b>                                                       | ABONO DE MARCO DE LA PUERTA DE<br><b>CARORATORIO</b>                                                                                                    | 2475      |            | <b>ING DAVID</b>      | 50             | \$190,000   | 52117.068         |
| 08J06J2022             | <b>Be misionada</b>                        |                                                                                | <b>ENVIO DE DOCUMENTO</b>                                                                                                    | 2478      |            | <b>MARTHA GUIDIAN</b> | 50             | \$7,000     | \$2130,088        |
| 08/06/2022             | <b>Post</b>                                |                                                                                | ABONO TRABAJO VEISON OLAYA                                                                                                    | 5670      |            |                       | 53,000,000     | 50          | 55130,008         |
| 08/06/2022             | the misionada                              | DOCUMENTO SOPORTE                                                              | <b>BANCO DE VALVIJLA V BONA TRABAJO 2470</b><br><b>YEISON OLAVA</b>                                                                                                    |           |            | <b>ING DAVID</b>      | 10             | \$10,000    | 55300 008         |
| 0870673033             | <b>Post</b>                                |                                                                                | MANTENUMENTO PAGO POR<br><b>TRANSFERENCIA</b>                                                                                                    | 1660      |            |                       | 50             | ts.         | 5 s Mail 03       |
| 08/06/2022             | Remisionada                                | <b>DOCUMENTO SOPORTE</b>                                                       | ENCOMIENDA CARLOS TORO                                                                                                    | 2477      |            | <b>SERGIO</b>         | 50             | \$10,000    | <b>SS 090 BER</b> |

*Nota.* La ilustración reporta todas las transacciones de los movimientos de los dos módulos gastos y reembolsos de caja, arrogándonos un documento en Excel.

#### **Ilustración 21**.*Flujograma*

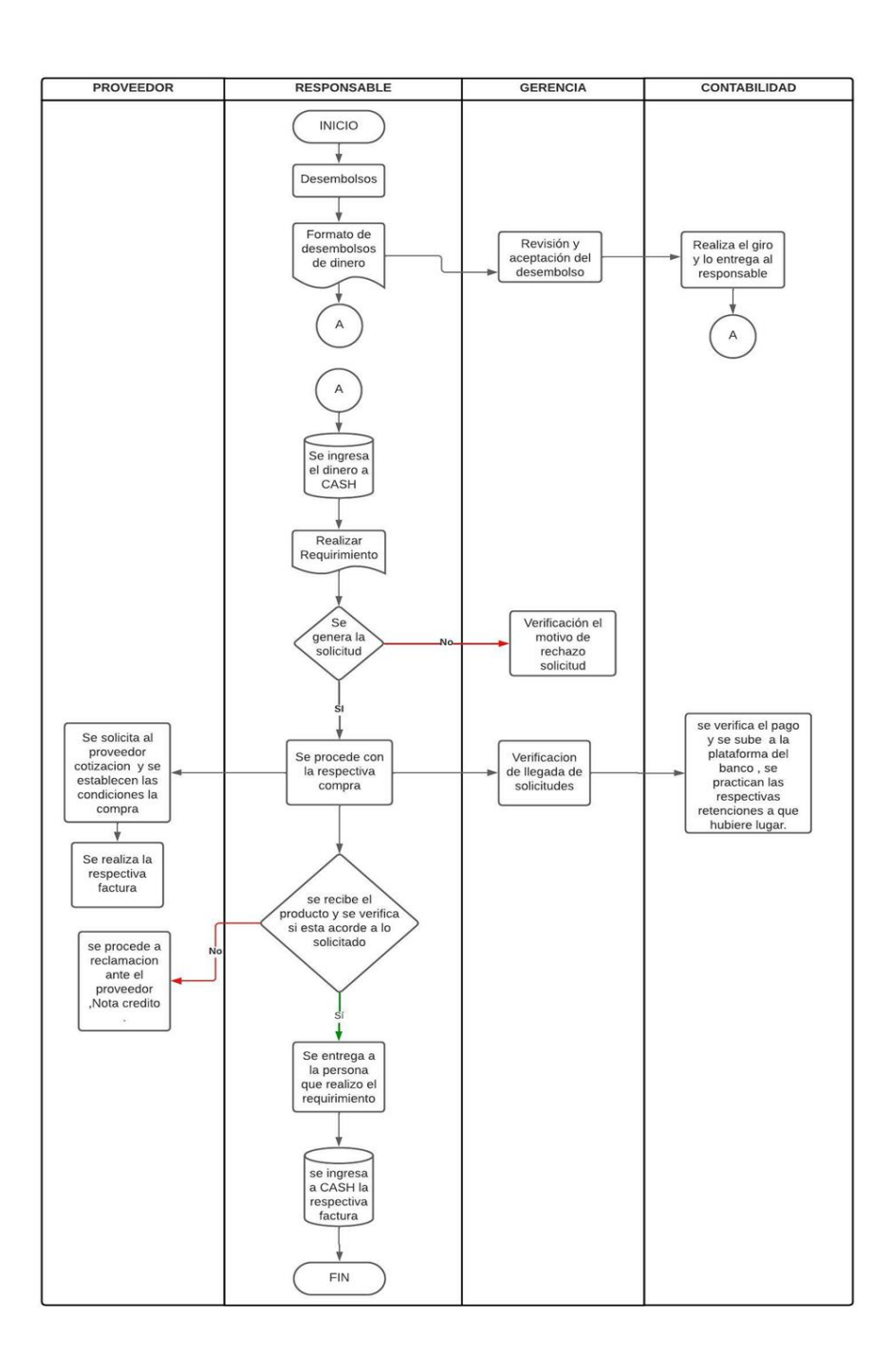

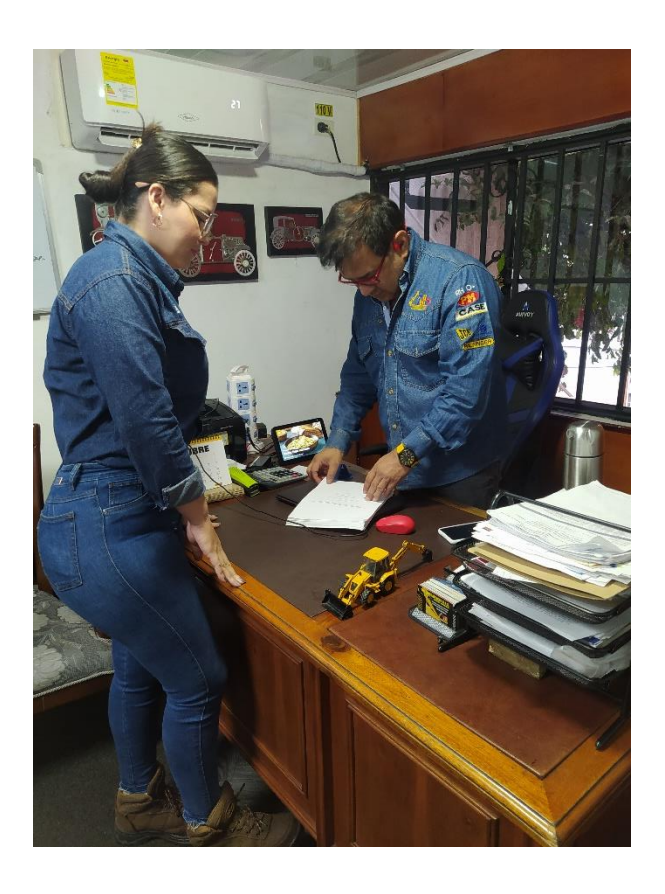

 *Nota.* En la ilustración se puede apreciar la alumna Natalia Yineth Trujillo peña, quien se encuentra entregando y exponiendo el trabajo realizado, al gerente de la empresa

TODOHIDRÁULICOS S.A.S., de la ciudad de Neiva.

**Ilustración 23** *Devolución de Manual de procedimientos caja menor*

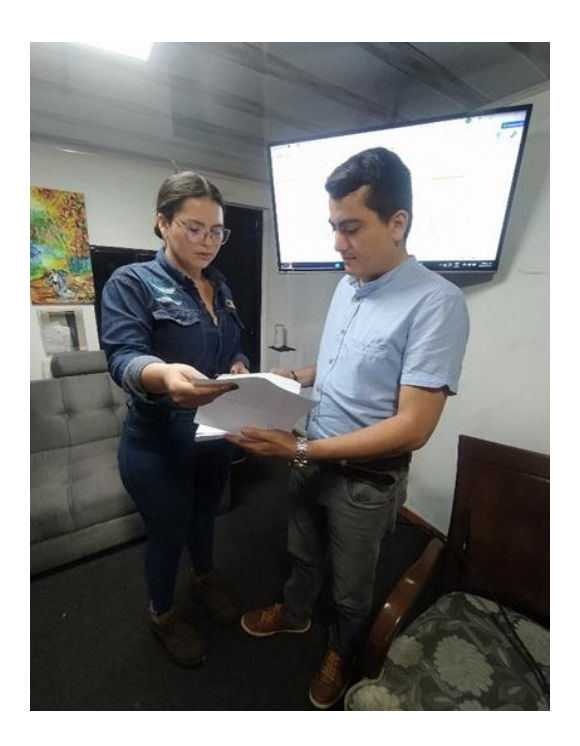

*Nota.* En la imagen se puede apreciar el alumno Natalia Yineth Trujillo peña, quien se encuentra entregando y explicando la devolución del documento al administrador de la empresa TODOHIDRÁULICOS S.A.S., de la ciudad de Neiva.

**Ilustración 24***Exposición personal administrativo*

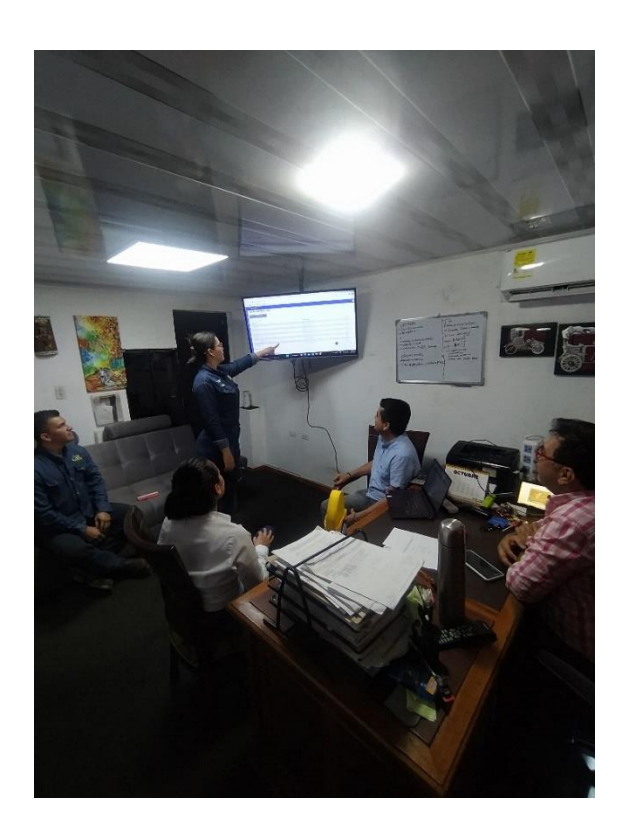

*Nota.* En la presente imagen podemos observar todo el personal de TODOHIDRÁULICOS S.A.S. que hacen equipo de la oficina administrativa de la ciudad de Neiva, explicando todo el trabajo realizado y la presentación del software Cashth**.**

# Anexo C. Formatos De Control Interno

# **Tabla 10.**

*Formato de auditoría de caja menor*

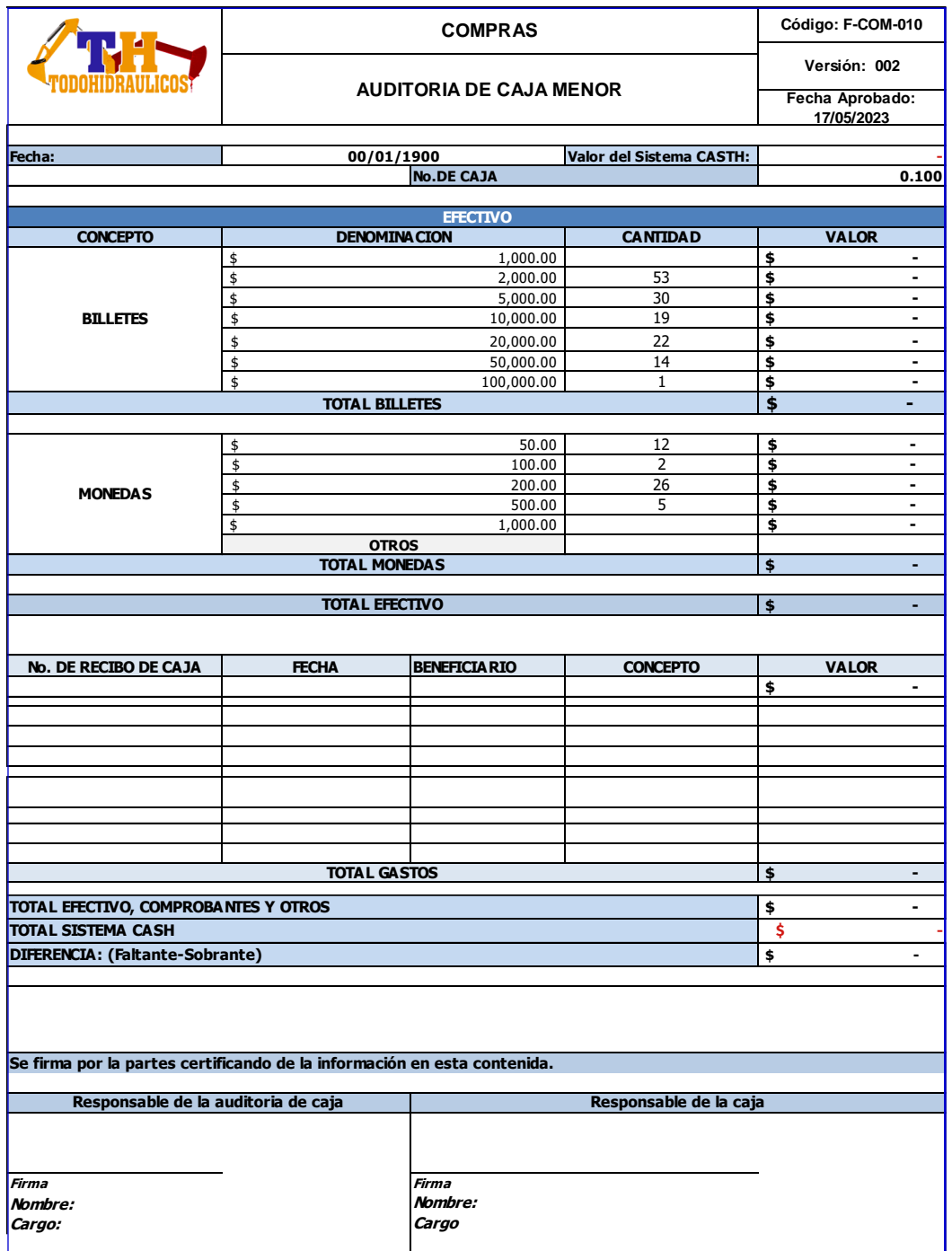

*Nota.* La tabla 10 contiene el diligenciamiento para las auditorias de caja menor.
# **Tabla 11.**

# *Instructivo de diligenciamiento del formato auditoría de caja menor*

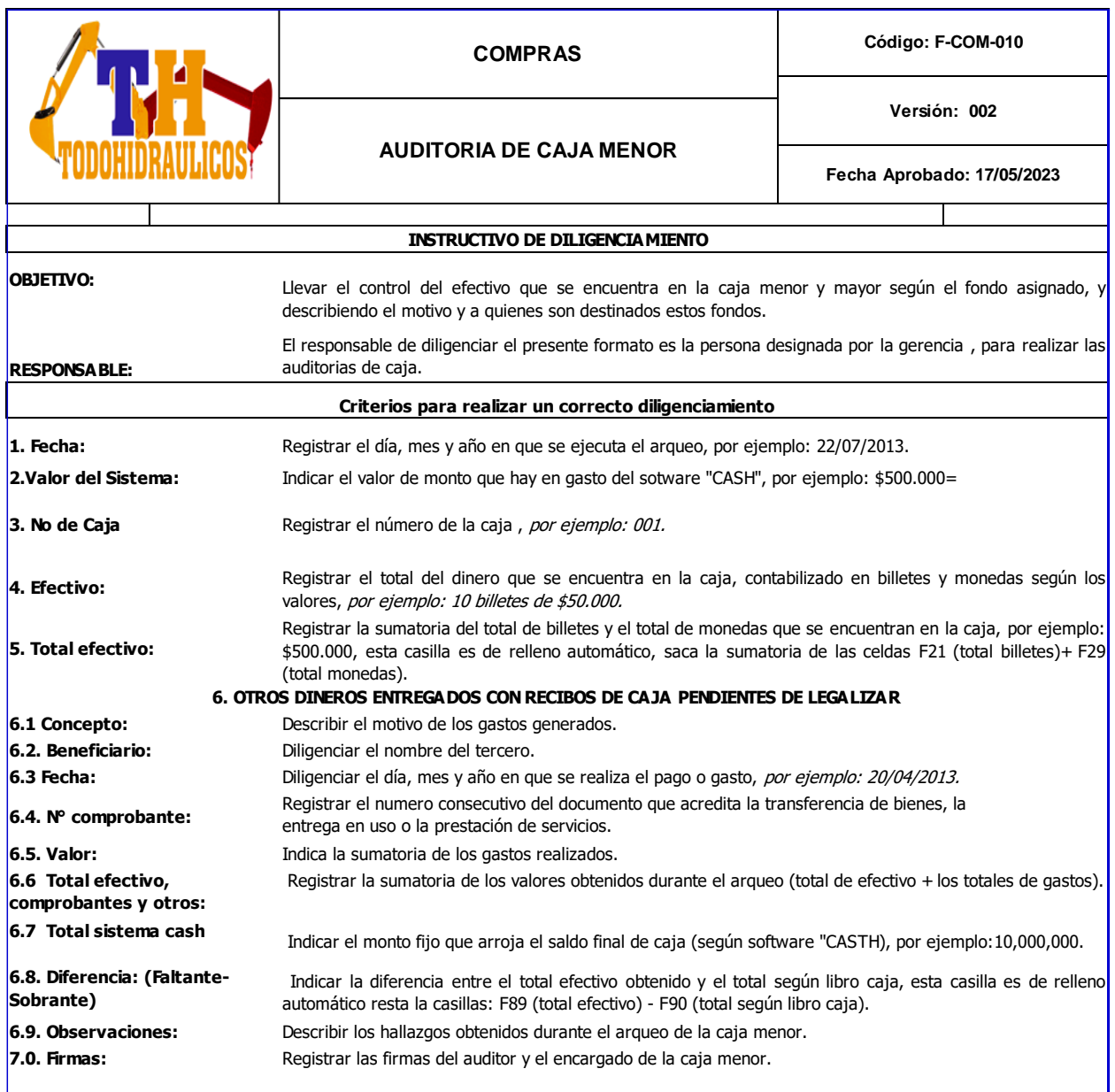

*Nota.* La Tabla 11 se utilizará al momento de las auditorias de caja menor. Indica paso a paso

cómo diligenciar los cuadros del formato.

# Anexo D.Solicitud de Reembolso de Caja Menor

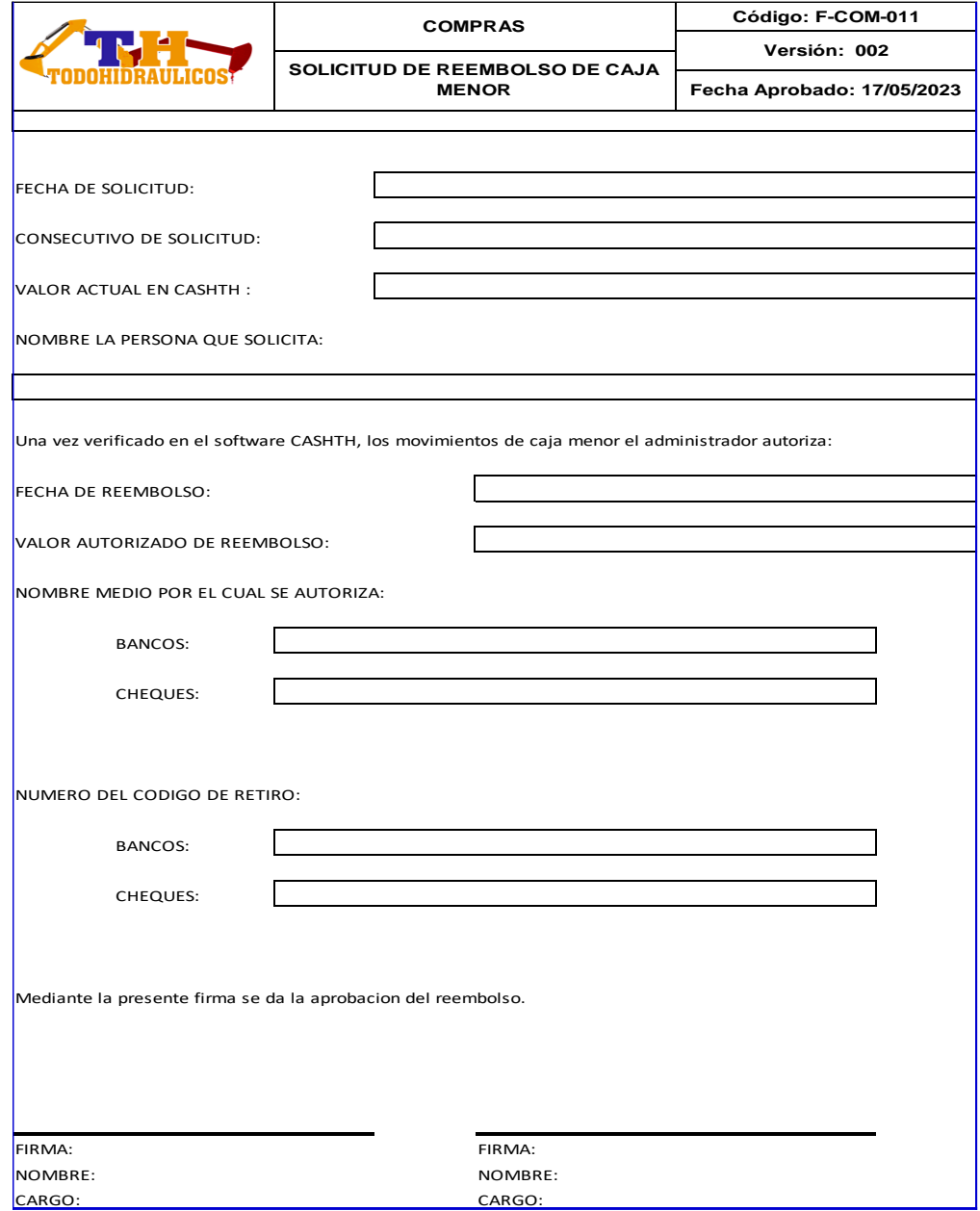

## **Anexo E.Cashth**

*Cashth* es el nombre del software a la nube, diseñado y elaborado para complementar el Manual de Procedimiento para Caja Menor y los Formatos de Control Interno, resultados del Plan de Mejora. Ha sido creado de acuerdo con las necesidades y movimientos de la empresa TODOHIDRÁULICOS S.A.S.

Este software permite digitar todos los reembolsos de caja menor, los gastos y compras en efectivo o crédito de la empresa, los movimientos diarios de Caja Menor. También permite observar la disponibilidad en la caja, los saldos diarios, verificar los reportes diarios a los centros de costos.

El enlace de acceso al software es el siguiente: <https://cashth.com.co/proyecto> Usuario: NATALIATP

Clave: 0806

## **Anexo F. Listado de asistencia**

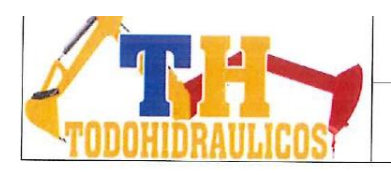

# **LISTADO DE ASISTENCIA**

SISTEMA INTEGRADO DE GESTION

Versión: 002 Fecha Aprobado: 10/12/2018

Código: F-SIG -001

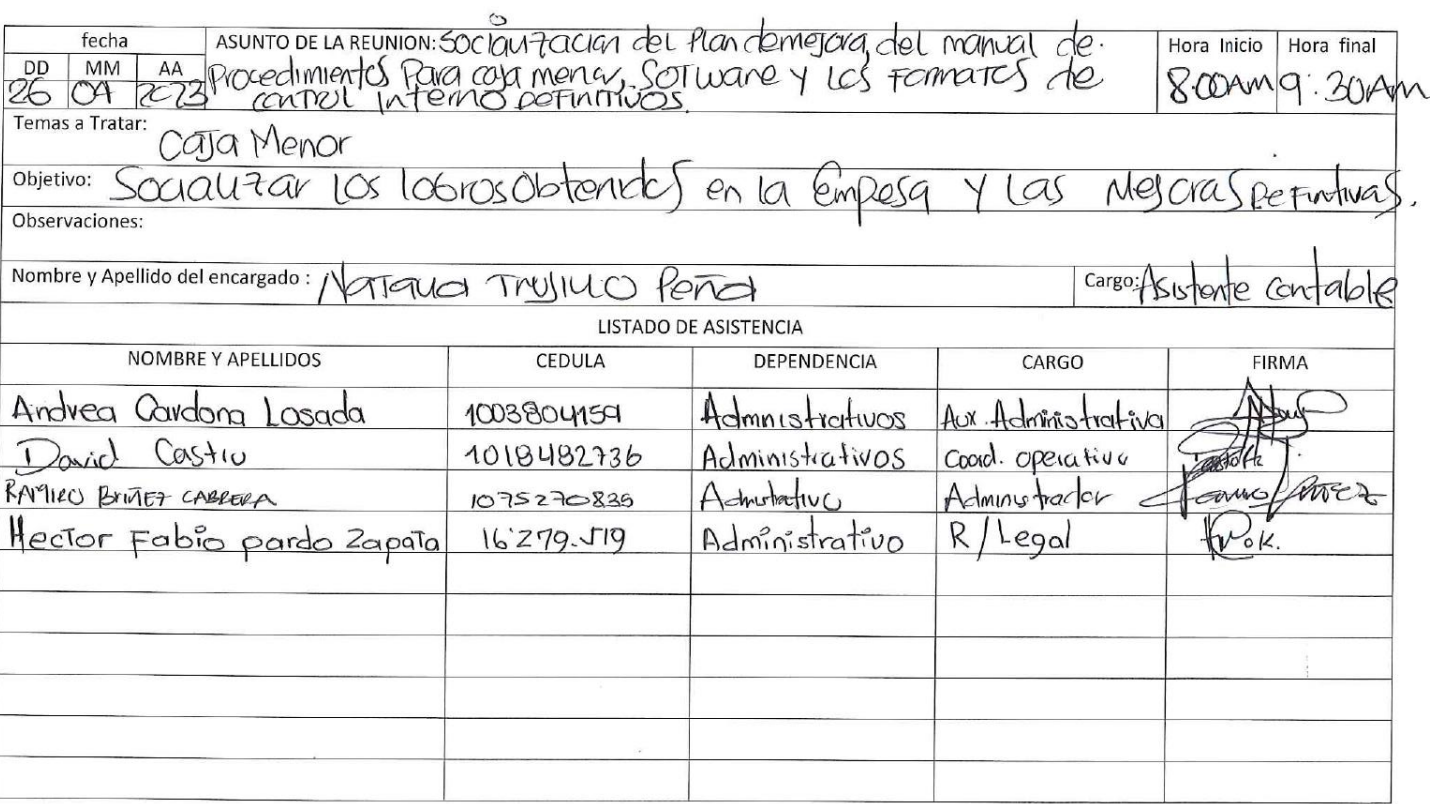

# **Anexo G.Registro fotográfico**

**Fotografía 1.** Reunida con los interesados el día 26 de abril del 2023, socializo el Manual de Procedimiento para Caja Menor definitivo, el software, y los formatos de control interno.

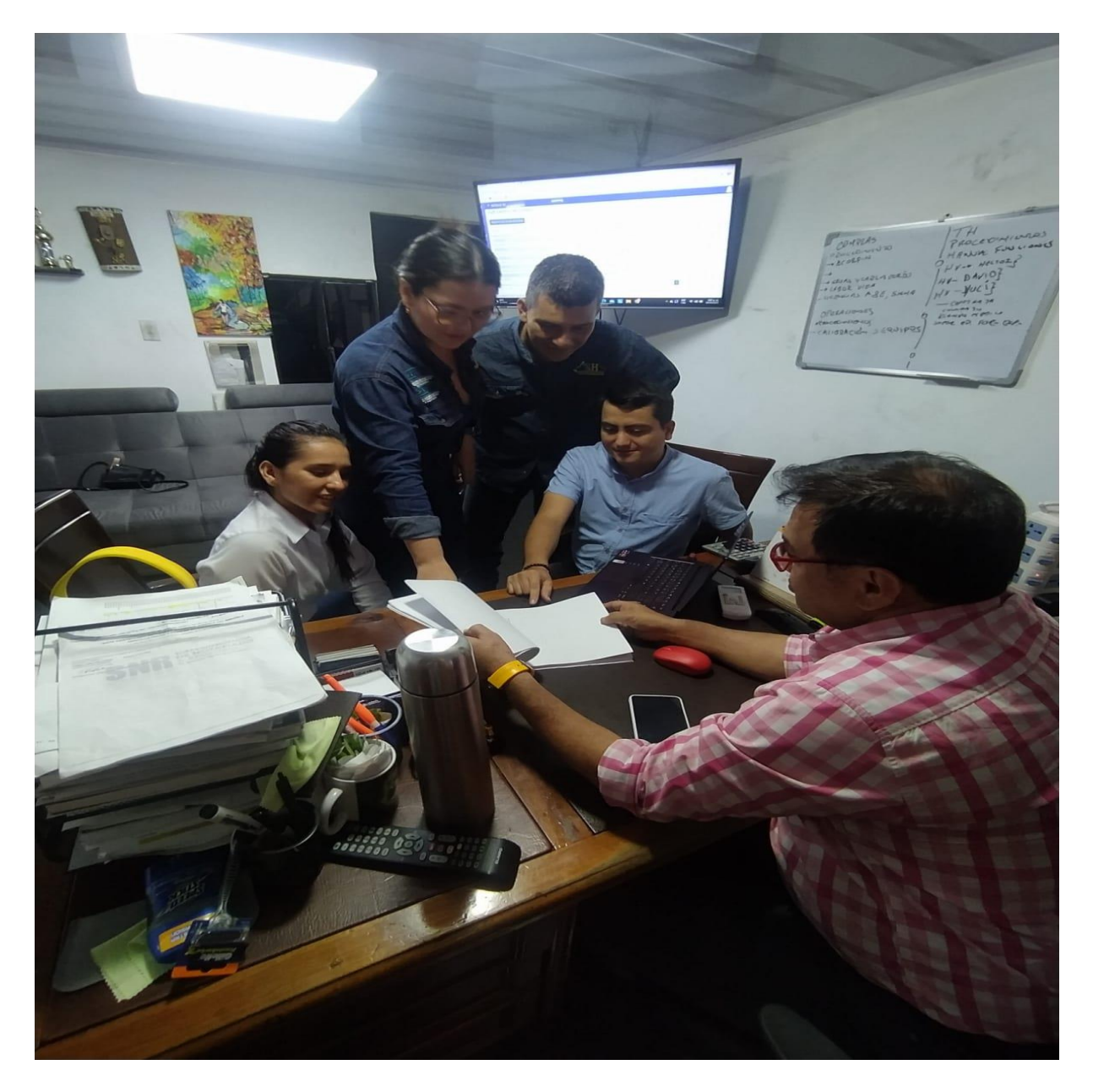

**Fotografía 2.** Durante la socialización surgieron algunas inquietudes respecto del Manual de Procedimiento para Caja Menor, que respondí satisfactoriamente.

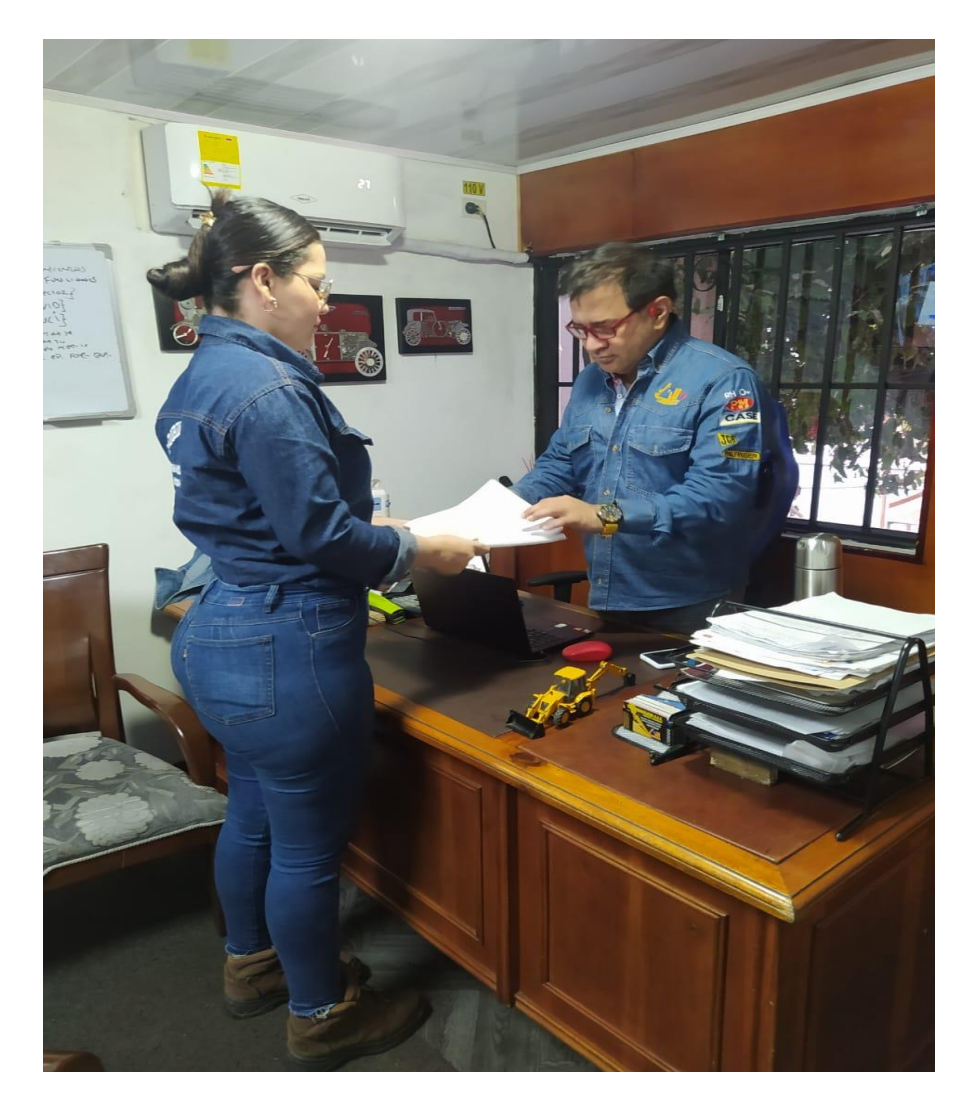

**Fotografía 3.** Terminando la socialización, entrego los documentos a la gerencia**.**

#### **Anexo H . Solicitud y requerimiento**

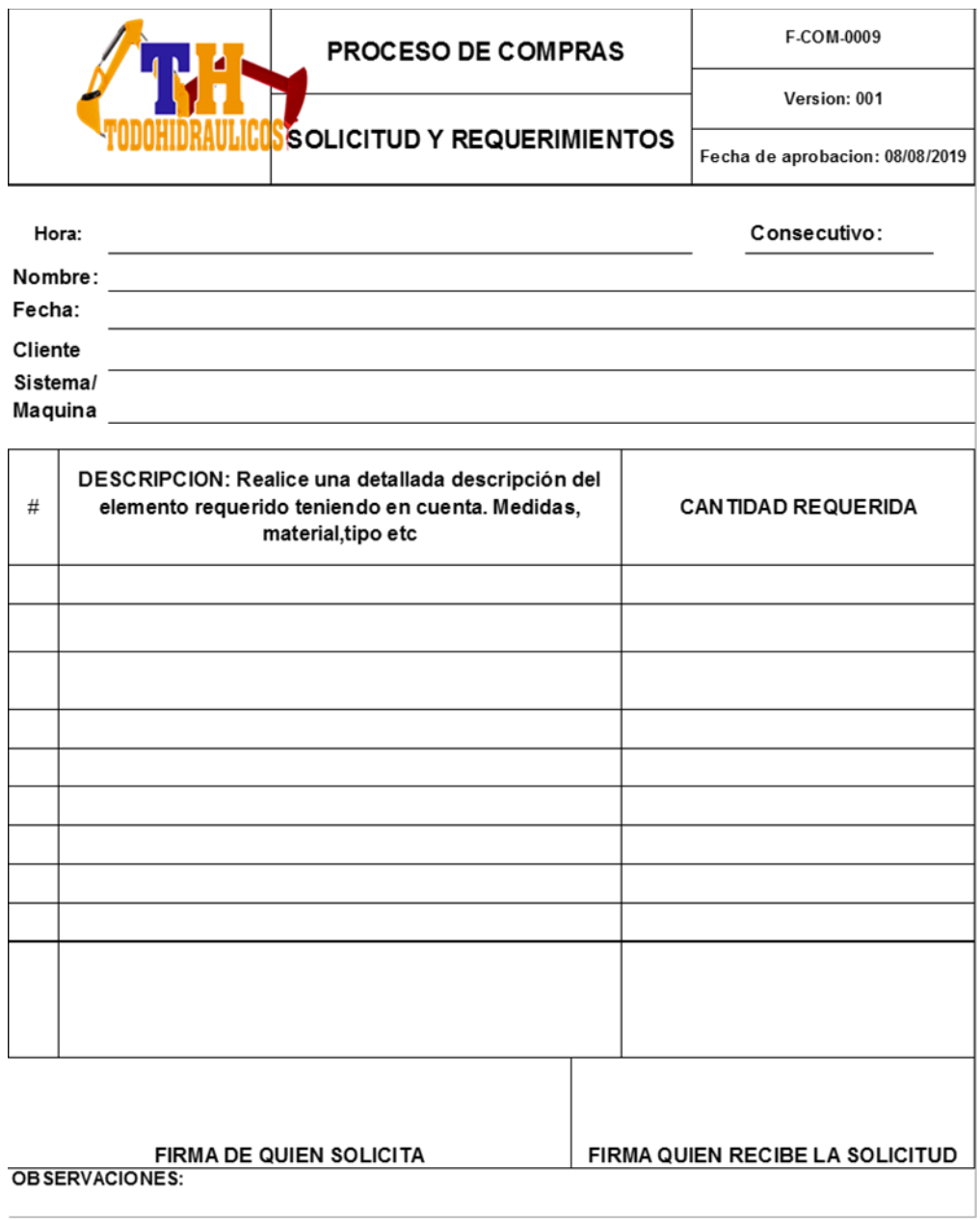

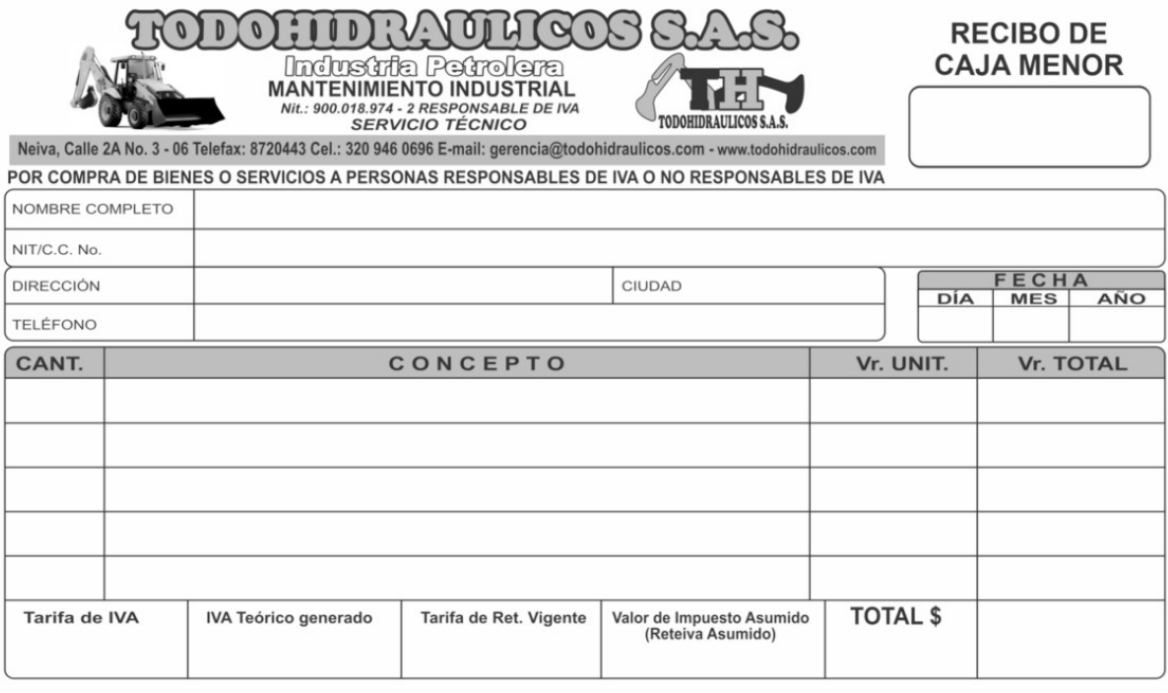

**EXERCISE CONSULTER SUBSEX CONSULTER CONSULTANT CONSULTANT CONSULTANT CONSULTANT CONSULTANT CONSULTANT CONSULTANT CONSULTANT CONSULTANT CONSULTANT CONSULTANT CONSULTANT CONSULTANT CONSULTANT CONSULTANT CONSULTANT CONSULTAN** 

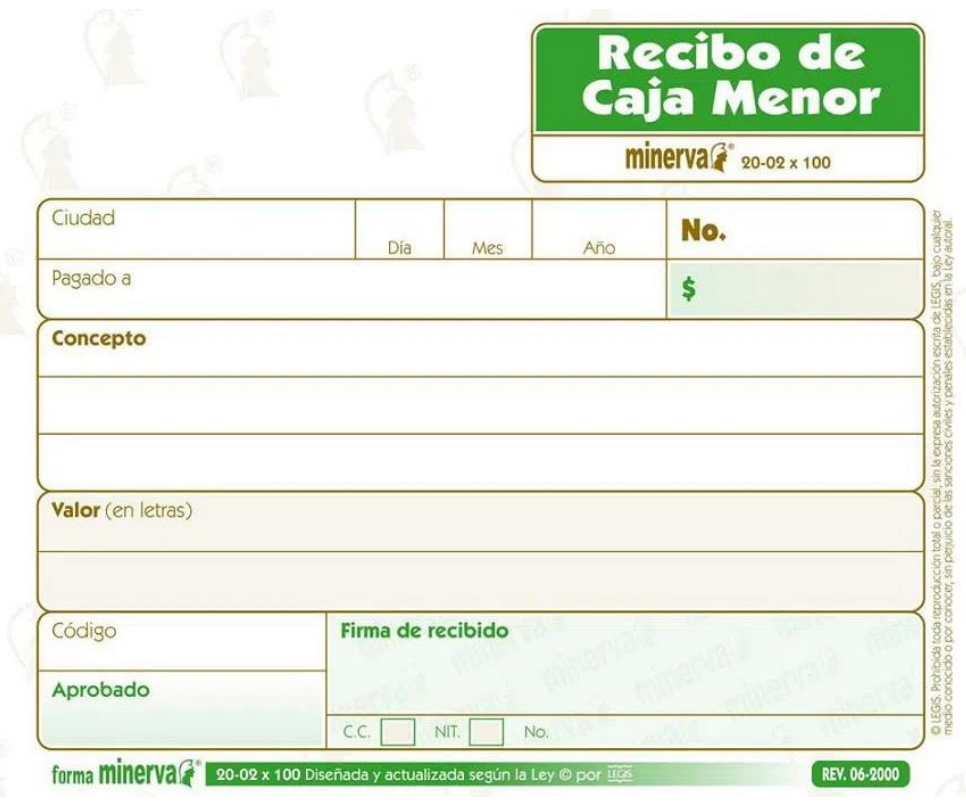

# **Anexo J. Recibo provisional de caja menor**

#### **Anexo K . Concepto alumno**

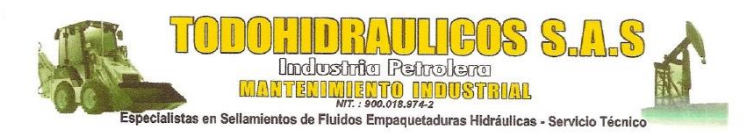

Neiva, 25 de abril del 2023

**Señores** Corporación universitaria minuto de Dios Ciudad

#### Ref: Concepto de la Estudiante Natalia Trujillo

Agradezco la colaboración prestada y el trabajo realizado por parte de la estudiante Natalia Yineth Trujillo Peña, ya que genero valiosos aportes que sumaron de manera muy positiva, a los procedimientos diarios de caja menor de TODOHIDRAULICOS SAS, mediante la generación de manuales de procedimientos, la idea para la implementación y creación de un software a la nube formatos de control interno, entorno a su labor logro organizar todos los procedimientos y asegurar los controles faltantes.

Cordialmente

**HECTOR FABIO PARDO ZAPATA** C.C 16.279.519 De Palmira Valle Gerente **GERENCIA@TODOHIDRAULICOS.COM** 3158540467

Neiva, Calle 2A No. 3-06 Telefax: 872 0443 - Cel.: 315 854 0467<br>E-mail:gerencia@todohidraulicos.com / www.todohidraulicos.com

# **Anexo L.Aprobación Del Formato de auditoría de caja menor**

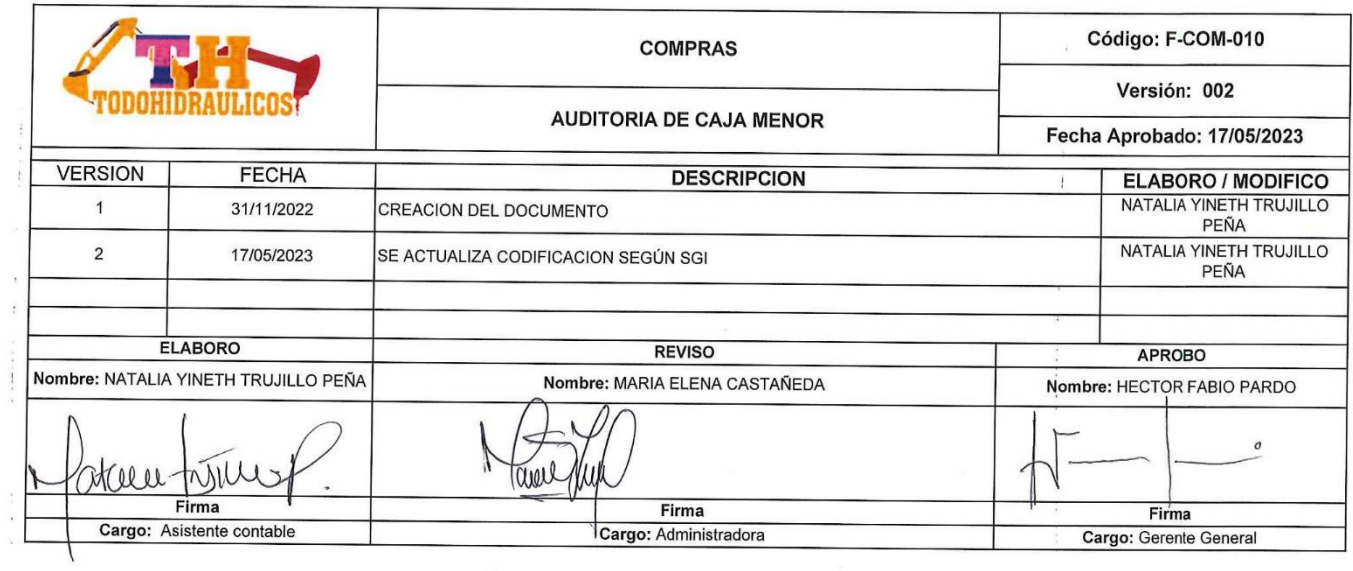

*Nota:* el anexo l firmado por el gerente de TODOHIDRAULICOS y la administradora, la aprobación de la integración del formato de auditoría de caja menor al sistema de gestión integral de la empresa*.*

### **Anexo M.Aprobación Del Formato De Solicitud De Reembolsos De Caja Menor**

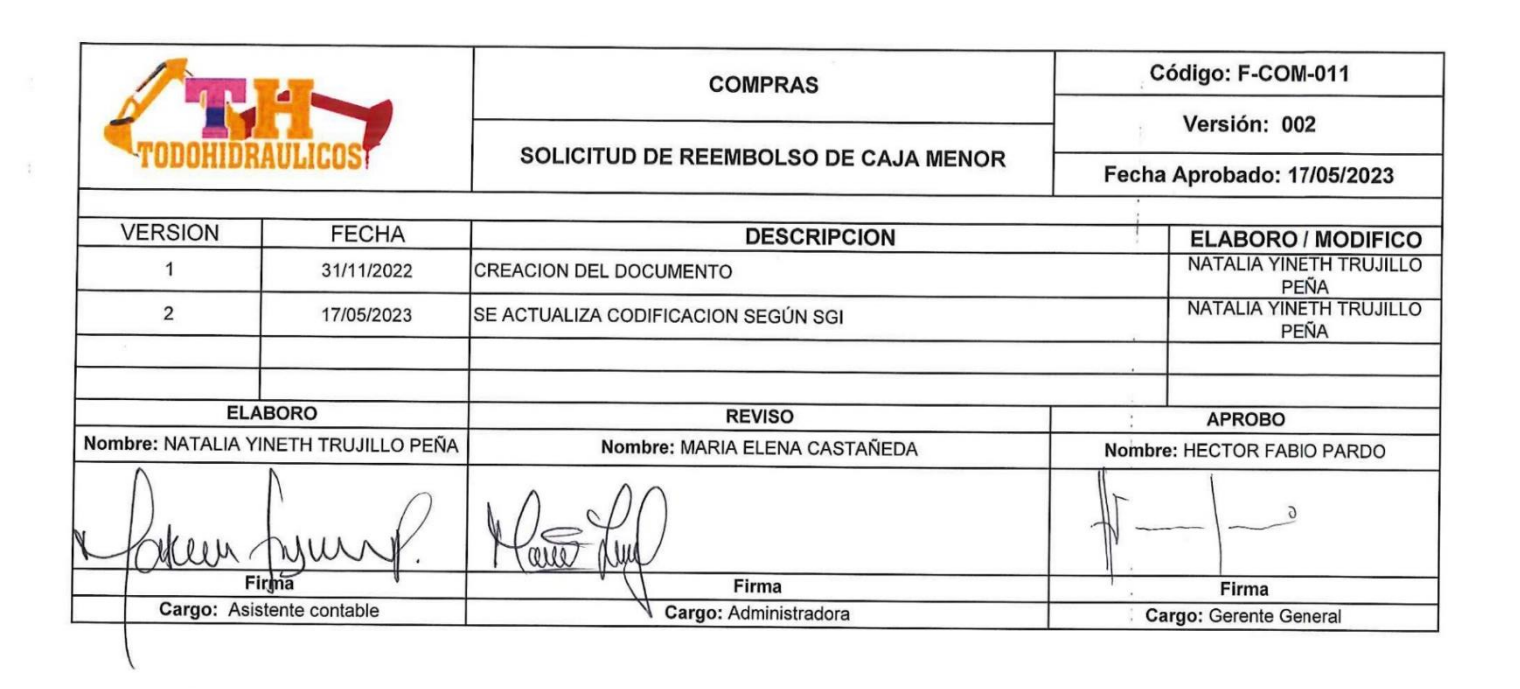

*Nota:* el anexo M firmado por el gerente de TODOHIDRAULICOS y la administradora, la aprobación de la integración del formato de solicitud de reembolso de caja menor al sistema de gestión integral de la empresa*.*